# Maestría Gestión de Ingeniería de Sitios Web

#### **Nº de RVOE:** 20230361

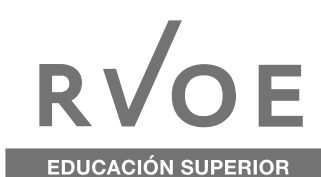

*<u>dgrou</u>* dsetsize group\_in

 $g$ 

for (i

tech universidad

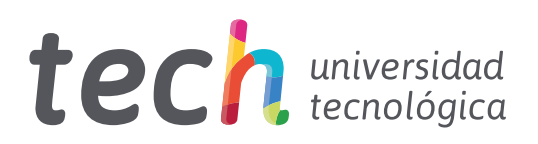

#### Maestría Gestión de Ingeniería de Sitios Web

Nº de RVOE: 20230361 Fecha de RVOE: 10/02/2023 Modalidad: 100% en línea Duración: 20 meses Acceso web: [www.techtitute.com/mx/informatica/maestria/maestria-gestion-ingenieria-sitios-web](http://www.techtitute.com/mx/informatica/maestria/maestria-gestion-ingenieria-sitios-web)

# Índice

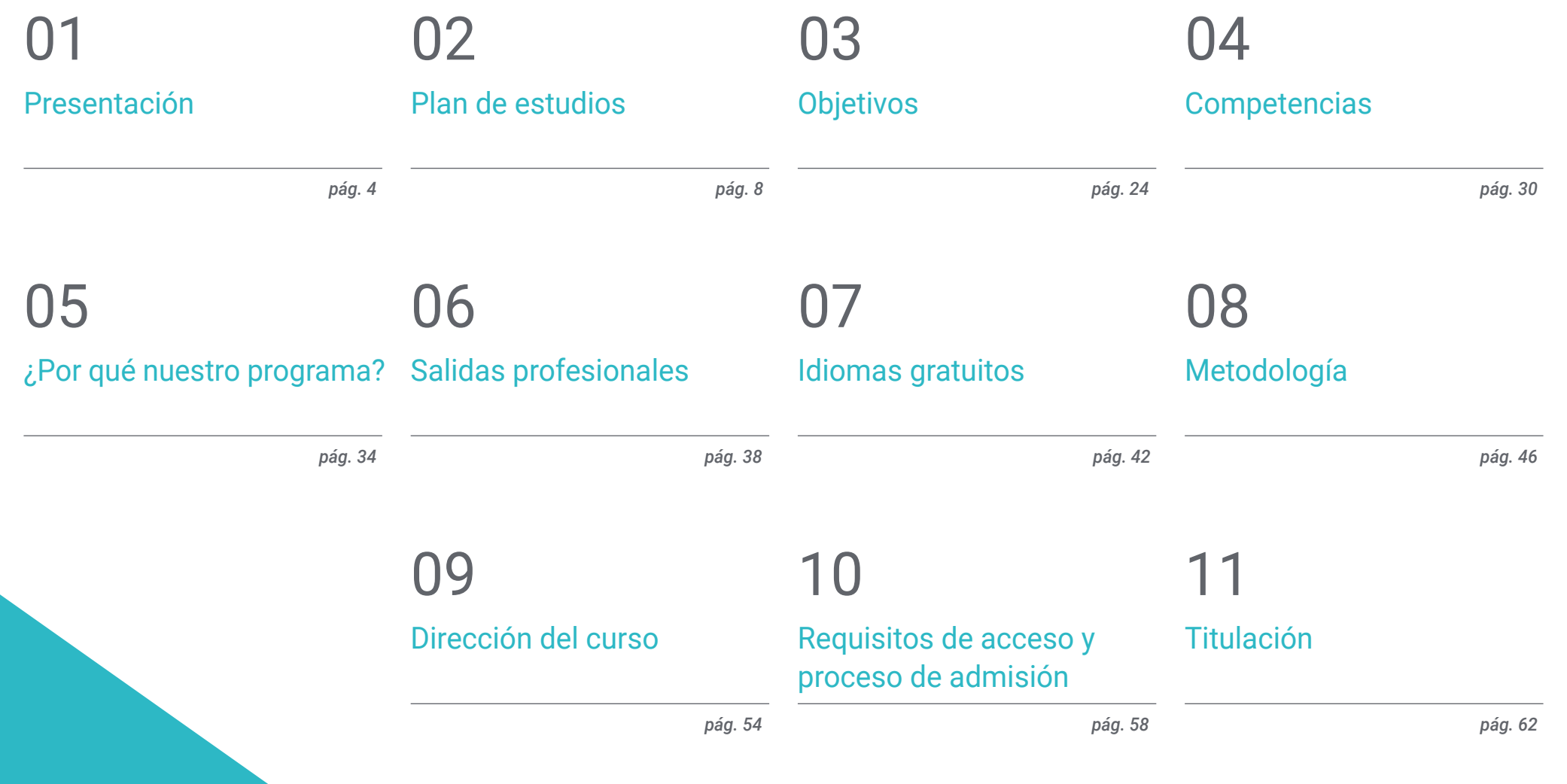

# <span id="page-3-0"></span>Presentación 01

Empresas y entidades públicas de todo el mundo apuestan por los sitios y aplicaciones web para sostener una interacción más directa con sus clientes/usuarios. Así, en los últimos años, ha incrementado la demanda de profesionales cualificados para ese sector y, en el futuro, se espera que esas cifras sigan creciendo. Por eso, TECH presenta este programa destinado a la especialización rigurosa y exhaustiva de los ingenieros informáticos. La titulación consta de varios módulos académicos que se adentran en las metodologías, herramientas y conceptos más actualizados de esa disciplina. Al mismo tiempo, esos contenidos están dispuestos en una plataforma 100% online de aprendizaje, a la cual el alumno accederá de manera personalizada, desde cualquier dispositivo conectado a Internet.

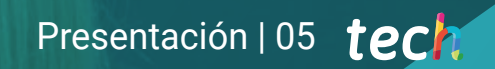

*Matrícula ahora en este programa y accede a una enseñanza exhaustiva y 100% online implementada por TECH para expandir al máximo los horizontes de tu carrera profesional"* 

#### tech 06 | Presentación

En poco más de dos décadas, los sitios web se han multiplicado en Internet ascendiendo a cifras desorbitantes y superiores a los 1.700 millones de hostnames únicos. Al mismo tiempo, las funcionalidades de esas páginas también se han incrementado y han pasado a ser muchas de ellas plataformas donde el usuario puede personalizar su navegación, obtener información en tiempo real, e interactuar con otras personas. Para el futuro cercano, esas prestaciones se expandirán considerablemente. Por eso, la figura del ingeniero informático, especializado en el diseño y gestión de sitios web, se ha convertido en uno de los perfiles ocupacionales más demandados por empresas y organizaciones públicas.

TECH, consciente de ese contexto, ha elaborado un material didáctico vanguardista donde se aglutinan los conocimientos más actualizados y especializados en relación a esta materia. De ese modo, la Maestría en Gestión de Ingeniería en Sitios Web resulta una opción educativa de gran relevancia para todos aquellos profesionales que deseen centrar su carrera en el ámbito del desarrollo digital.

La titulación está integrada por un temario innovador que recoge los últimos avances en relación a metodologías, herramientas y gestión de sitios web. Al mismo tiempo, aborda los lenguajes de programación más efectivos para la realización de proyectos de software y aplicaciones online. El plan de estudios también se distingue por su énfasis en la seguridad, haciendo un recorrido por las estrategias y protocolos más recientes que garantizan la protección de los datos de la empresa y sus clientes.

Por otro lado, esta Maestría se imparte de manera 100% online, en una plataforma interactiva donde TECH ha volcado los contenidos teóricos más modernos y ha implementado recursos multimedia como vídeos e infografías. De ese modo, el alumno tendrá la oportunidad asimilar conceptos con mayor rapidez y flexibilidad. Igualmente, este programa no está sujeto a horarios ni cronogramas preestablecidos para que cada estudiante tenga la oportunidad de personalizar su proceso educativa de acuerdo a sus intereses y responsabilidades.

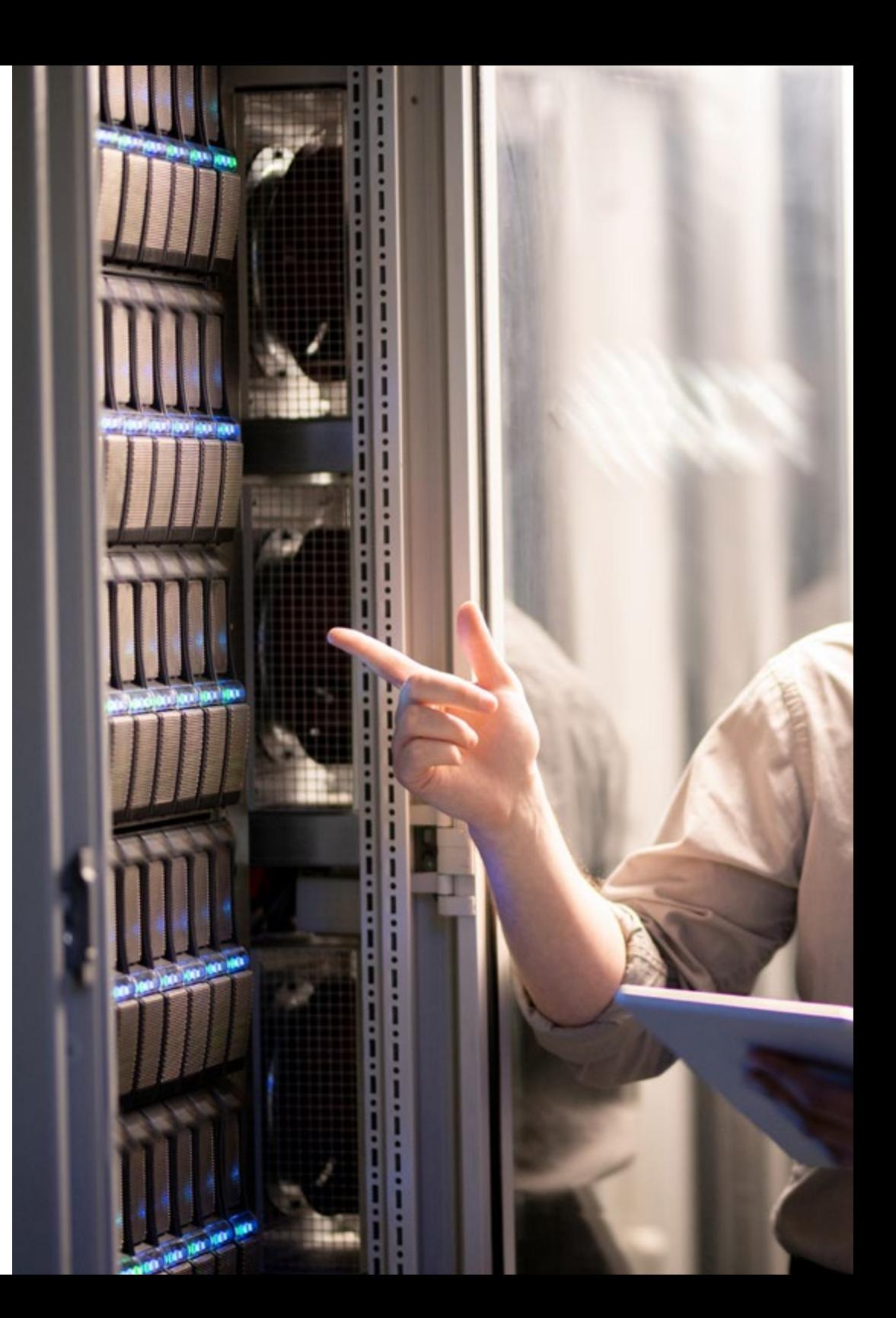

#### Presentación | 07 tech

TECH brinda la oportunidad de obtener la Maestría en Gestión de Ingeniería de Sitios Web en un formato 100% en línea, con titulación directa y un programa diseñado para aprovechar cada tarea en la adquisición de competencias para desempeñar un papel relevante en la empresa. Pero, además, con este programa, el estudiante tendrá acceso al estudio de idiomas extranjeros y formación continuada de modo que pueda potenciar su etapa de estudio y logre una ventaja competitiva con los egresados de otras universidades menos orientadas al mercado laboral.

Un camino creado para conseguir un cambio positivo a nivel profesional, relacionándose con los mejores y formando parte de la nueva generación de informáticos capaces de desarrollar su labor en cualquier lugar del mundo.

> *Tras completar esta titulación a, serás reconocido en el panorama de la programación y la ingeniería web por tus competencias profesionales y perfil ocupacional polivalente"*

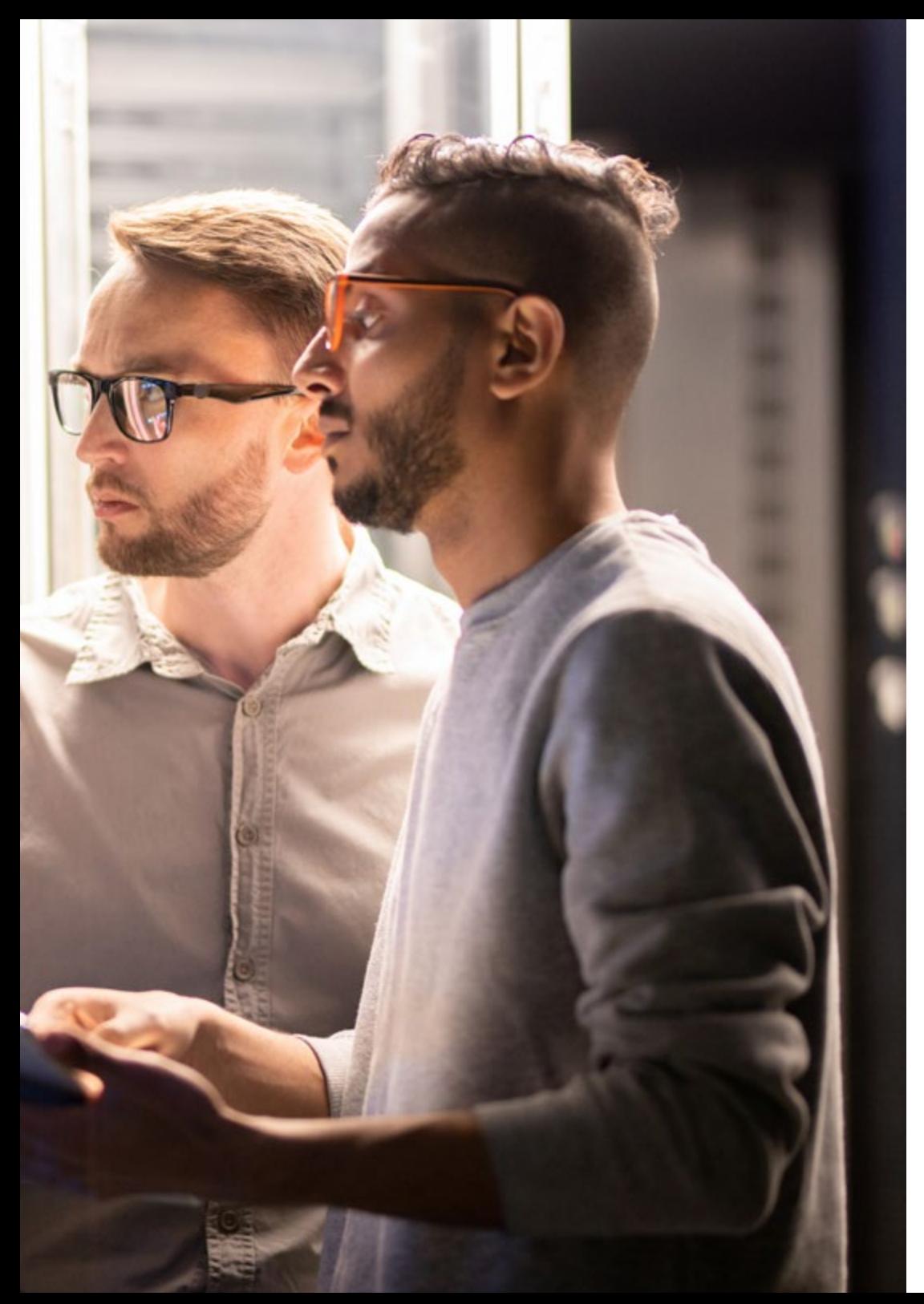

# <span id="page-7-0"></span>02 Plan de estudios

Este plan de estudios agrupa los contenidos más actualizados y mejor jerarquizados para un ejercicio de vanguardia de la Ingeniería de Sitios Web. Sus módulos académicos se centran en diversos tópicos, entre los cuales resaltan las plataformas y servidores que potencian el diseño y ejecución de páginas digitales y aplicaciones online. El programa se centra en las características, utilidades y funcionalidades de esas herramientas y, a su vez, muestra a los alumnos como usarlos en la actividad cotidiana a partir de prácticas de desarrollo concretas.

> · wattellana te void<br>TooltipContact = tooltipManager.create(biss, 100(119)<br>TooltipContact = tooltipManager.created(et), 1600110(et)<br>Tooltooltoon), speed(icy)(fealth))

(R. string.lebel\_tips\_billing\_eddress));

#### erua)<br>(8.style.ToolTipleyoutStyle) (11700071414(R.style.ToolTipes);<br>http://tides.label\_tips\_contect);<br>text(R.string.label\_tips\_contect);<br>mTooltipContect.rhow();

ing. Lobel: tips\_ens(i));

/ Ownerwritestate Learn

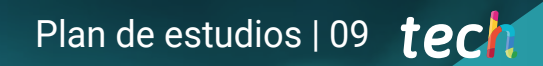

*El temario de esta Maestría de TECH ha sido revisado y complementado por expertos de dilatada trayectoria en materia de Ingeniería de Sitios Web"* 

#### $t \rho c h$  10 | Plan de estudios

Para esa particularidad, TECH emplea diversas metodologías de aprendizaje destinada a la adquisición de habilidades de primer orden. En el dominio de la Gestión de Ingeniería de Sitios Web resulta de gran valor el estudio por medio del análisis de casos reales. La simulación de procesos y circunstancias propias del entorno de trabajo facilitan a los estudiantes una mejor comprensión de las herramientas en sus manos.

Además, el Relearning, método basado en la repetición guiada de conceptos de interés, sustenta la asimilación de contenidos complejos y potencia un mejor control de las competencias necesarias para esta área profesional. Igualmente, todos los materiales teóricos de esta Maestría son acompañados de recursos multimedia de gran valor didáctico. Entre ellos resaltan infografías, vídeos y resúmenes interactivos.

> *TECH pone en tus manos los mejores materiales didácticos que te convertirán en un profesional de amplio espectro en cuanto a la proyección, diseño, desarrollo y ejecución de sitios y aplicaciones web"*

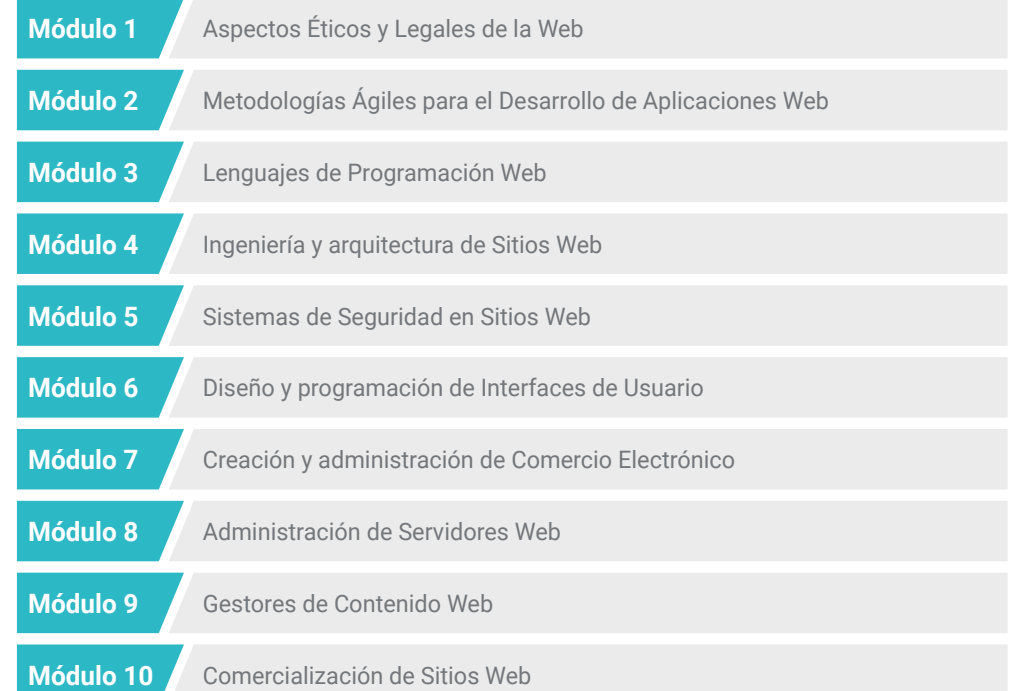

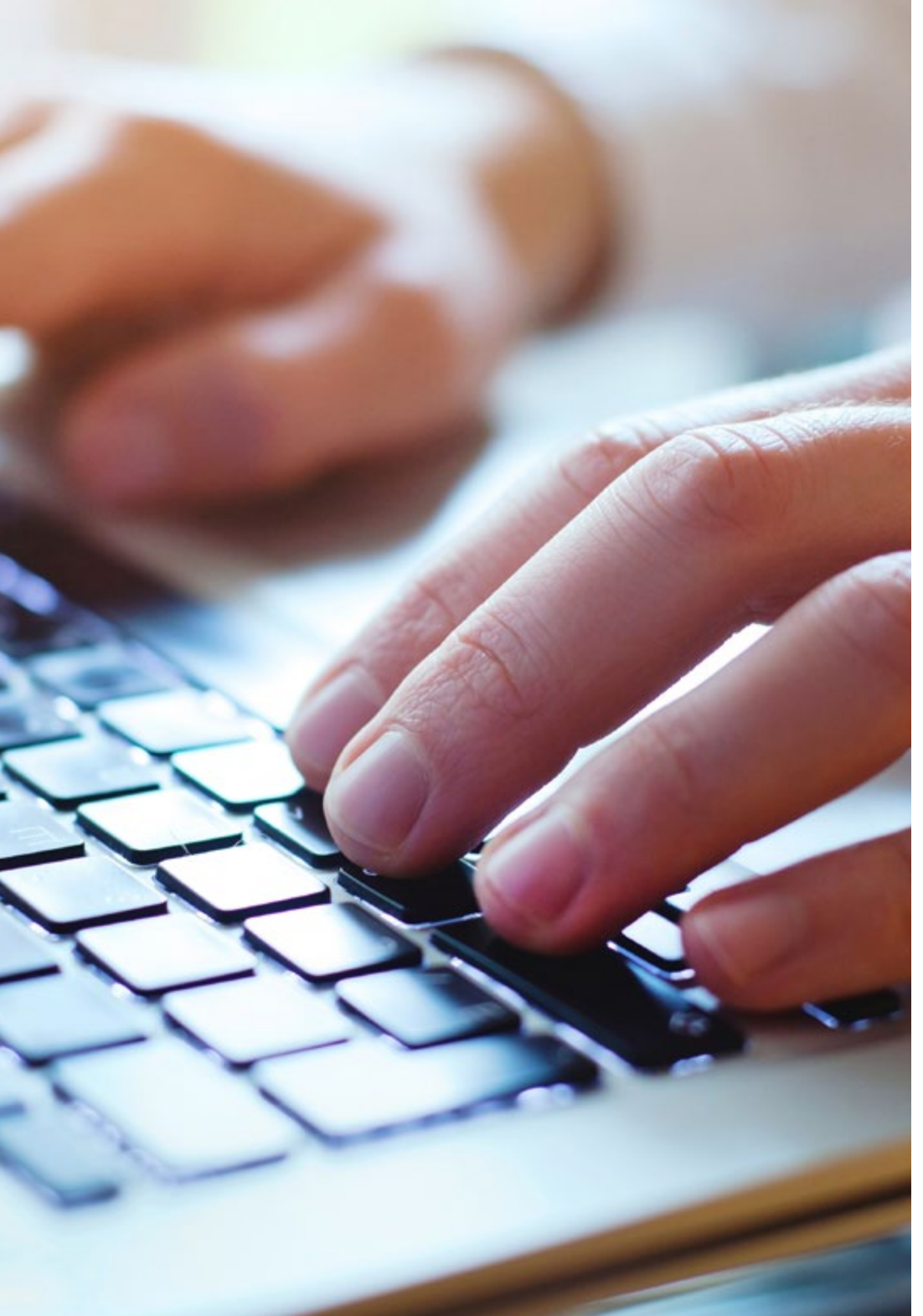

#### Plan de estudios | 11 tech

Dónde, cuándo y cómo se imparte

Esta Maestría se ofrece 100% en línea, por lo que alumno podrá cursarla desde cualquier sitio, haciendo uso de una computadora, una tableta o simplemente mediante su smartphone.

Además, podrá acceder a los contenidos tanto *online* como *offline*. Para hacerlo *offline* bastará con descargarse los contenidos de los temas elegidos, en el dispositivo y abordarlos sin necesidad de estar conectado a internet.

El alumno podrá cursar la Maestría a través de sus 10 módulos, de forma autodirigida y asincrónica. Adaptamos el formato y la metodología para aprovechar al máximo el tiempo y lograr un aprendizaje a medida de las necesidades del alumno.

*Un temario 100% online con materiales teóricos, multimedia y clases magistrales en vídeos te espera en este completísimo programa de TECH"* 

#### tech 12 | Plan de Estudios

#### Módulo 1. Aspectos Éticos y Legales de la Web

- 1.1. Normativas web vigentes
	- 1.1.1. Normativa web latinoamericana vigente
	- 1.1.2. Normativa web europea vigente
	- 1.1.3. El impacto de la regulación europea
- 1.2. Aspectos legales de la web (Presencia Vs Actividad)
	- 1.2.1. Cuestiones preliminares. Clasificación
	- 1.2.2. Clasificación de las webs según el marco jurídico
	- 1.2.3. Aspectos legales prácticos en webs de solo presencia
	- 1.2.4. Aspectos legales prácticos en webs de comercio electrónico
	- 1.2.5. Aspectos legales prácticos en redes sociales, foros y blogs
	- 1.2.6. Aspectos legales prácticos en webs de descarga y contenido multimedia
- 1.3. Leyes y reglamentos de uso común en webs
	- 1.3.1. Leyes relativas a la información y comercio electrónico
	- 1.3.2. Leyes acerca de protección de datos
	- 1.3.3. Leyes acerca de los Derechos Digitales
- 1.4. Leyes y reglamentos de uso específico en webs
	- 1.4.1. Ley de contratación
	- 1.4.2. Ley de ordenación del comercio minorista
	- 1.4.3. Ley de propiedad intelectual
	- 1.4.4. Ley de defensa de los consumidores y usuarios
- 1.5. Fiscalidad en el comercio electrónico
	- 1.5.1. Cuestiones preliminares. La fiscalidad como conjunto de leyes
	- 1.5.2. Marco fiscal latinoamericano para el comercio electrónico
	- 1.5.3. Marco fiscal europeo. Operando bajo la normativa europea
- 1.6. La protección de los menores en la web
	- 1.6.1. Los derechos y obligaciones legales de progenitores y tutores como punto de partida
	- 1.6.2. La formación como mejor herramienta de protección
	- 1.6.3. Los menores en las redes sociales
	- 1.6.4. Compras y contrataciones fraudulentas
- 1.7. Aspectos prácticos para garantías de cumplimiento
	- 1.7.1. Razones para la adecuación de aspectos legales de la web
	- 1.7.2. Avanzando hacia el cumplimento legal en aspectos prácticos
	- 1.7.3. Sanciones tipificadas por los incumplimientos más habituales
- 1.8. Herramientas y procedimientos
	- 1.8.1. Lista de comprobación como procedimiento
	- 1.8.2. Programas complementarios (*Plugins*) y Extensiones (*Addons*) más extendidos
	- 1.8.3. Otras herramientas y servicios indispensables
- 1.9. Consecuencias y resultados de los aspectos legales prácticos
	- 1.9.1. Resoluciones judiciales I
	- 1.9.2. Resoluciones judiciales II
- 1.10. Delitos Fiscales en el Comercio Electrónico, contra la Propiedad Intelectual y Contra los Consumidores y Usuario
	- 1.10.1. Resoluciones judiciales III
	- 1.10.2. Resoluciones judiciales IV
	- 1.10.3. Resoluciones judiciales V

#### Módulo 2. Metodologías Ágiles para el Desarrollo de Aplicaciones Web

- 2.1. Gestión Ágil de Proyectos. Base para el Desarrollo de Aplicaciones Web
	- 2.1.1. El enfoque ágil
	- 2.1.2. Valores y principios ágiles
	- 2.1.3. La gestión de proyectos tradicional y ágil
	- 2.1.4. El modelo ágil de gestión de proyectos
	- 2.1.5. Metodologías ágiles
- 2.2. Adopción de un Enfoque Ágil para el Desarrollo de Aplicaciones Web
	- 2.2.1. Mitos y realidades sobre la agilidad
	- 2.2.2. Prácticas ágiles
	- 2.2.3. Elección de prácticas ágiles para un proyecto
	- 2.2.4. Desarrollo de una mentalidad ágil
	- 2.2.5. Implementación y comunicación de la adopción de principios ágiles

#### Plan de Estudios | 13 tech

- 2.3. Metodologías ágiles para Desarrollo de Aplicaciones Web
	- 2.3.1. Desarrollo *Lean*
	- 2.3.2. Programación extrema (XP)
	- 2.3.3. Métodos Crystal
	- 2.3.4. Desarrollo basado en funcionalidades (FDD)
	- 2.3.5. Método de desarrollo de sistemas dinámicos (DSDM) y Proceso Unificado Ágil
- 2.4. Metodologías ágiles para Desarrollo de Aplicaciones Web Avanzadas
	- 2.4.1. Método Kanban
	- 2.4.2. Marcos de trabajo Scrum y Scrumban
	- 2.4.3. Disciplina Agile (DA)
	- 2.4.4. Metodologías Híbridas
	- 2.4.5. Comparación de metodologías ágiles
- 2.5. Proyecto de Desarrollo Web. Proceso de Planificación
	- 2.5.1. Inicio de un proyecto ágil
	- 2.5.2. Proceso de planificación ágil
	- 2.5.3. Recopilación de requisitos e historias de usuarios
	- 2.5.4. Establecimiento del alcance del proyecto mediante mtodos ágiles. Pila de productos
	- 2.5.5. Herramientas ágiles para priorizar requisitos
- 2.6. Partes interesadas de los proyectos ágiles para el Desarrollo de Aplicaciones Web
	- 2.6.1. Partes interesadas en proyectos ágiles
	- 2.6.2. Fomento de la participación efectiva de las partes interesada
	- 2.6.3. Toma de decisiones participativa
	- 2.6.4. Intercambio y recopilación ágil de conocimientos
- 2.7. Plan de lanzamiento y creación de estimaciones
	- 2.7.1. Plan de lanzamiento
	- 2.7.2. Estimación del tamaño de la historia de usuario
	- 2.7.3. Estimación de la velocidad
	- 2.7.4. Técnicas de estimación ágiles
	- 2.7.5. Priorización de las historias de los usuarios
- 2.8. Planificación y monitorización de las iteraciones
	- 2.8.1. La iteración y el desarrollo progresivo
	- 2.8.2. Proceso de planificación de la iteración
	- 2.8.3. Creando el *Backlog* (acumulación) de la iteración
	- 2.8.4. El cronograma ágil y los amortiguadores
	- 2.8.5. Seguimiento del progreso de la iteración
	- 2.8.6. Seguimiento y reporte del progreso del *Release* (liberación)
- 2.9. Liderazgo de un equipo de desarrollo de Aplicaciones Web
	- 2.9.1. Los equipos ágiles
	- 2.9.2. El líder del proyecto ágil
	- 2.9.3. El equipo ágil
	- 2.9.4. Gestión de equipos ágiles virtuales
	- 2.9.5. Entrenamiento para la mejorara del desempeño del equipo
- 2.10. La gestión y entrega de valor en proyectos de Desarrollo Web
	- 2.10.1. Procesos para la entrega centrada en el valor
	- 2.10.2. La calidad del producto
	- 2.10.3. Prácticas ágiles de calidad
	- 2.10.4. Gestión del riesgo
	- 2.10.5. Los contratos ágiles
	- 2.10.6. Gestión del valor ganado en proyectos ágiles

#### Módulo 3. Lenguajes de Programación Web

- 3.1. La Programación Web
	- 3.1.1. La web
	- 3.1.2. Diseño web
	- 3.1.3. Desarrollo web
		- 3.1.3.1. *Front-End*
		- 3.1.3.2. *Back-End*
		- 3.1.3.3. *Full-Stack*

#### $t \rho c \, h$  14 | Plan de Estudios

3.1.4. Tipos de lenguaje 3.1.4.1. Lenguajes de programación 3.1.4.2. Lenguajes de marcado 3.1.4.3. Lenguajes de *scripting* 3.1.5. *Framework* vs Librería 3.1.6. Entornos de desarrollo (IDEs) 3.1.7. Navegadores 3.2. Lenguaje HTML 3.2.1. HTML 2.2. Etiquetas 3.2.2.1. Anidación 3.2.2.2. Atributos 3.2.3. Estructura de documentos 3.2.3.1. Cabecera 3.2.3.2. Cuerpo 3.2.4. Elementos semánticos 3.2.4.1. Elementos raíz 3.2.4.2. Metadatos 3.2.4.3. Scripting 3.2.4.4. Secciones 3.2.4.5. Comentarios 3.2.5. Contenido textual 3.2.5.1. Encabezados 3.2.5.1.1 Párrafos 3.2.5.2. Listas 3.2.5.3. Formatos de texto 3.2.5.4. Caracteres especiales 3.2.6. Bloques 3.2.7. Hipervínculos 3.2.8. Contenido incrustado 3.2.9. Tablas 3.2.10. Formularios

- 3.3. Hoja de estilos en cascada (CSS)
	- 3.3.1. CSS
	- 3.3.2. Aplicación de estilos
	- 3.3.3. Reglas
		- 3.3.3.1. Selectores 3.3.3.2. Propiedades y valores
		- 3.3.3.3. Comentarios
	- 3.3.4. Colisiones de estilos
		- 3.3.4.1. Herencia 3.3.4.2. Cascada
	- 3.3.5. Selectores
	-
	- 3.3.6. Combinadores
	- 3.3.7. Pseudoclases
	- 3.3.8. Pseudoelementos
	- 3.3.9. Modelo de caja
	- 3.3.10. Atributos
	- 3.3.11. Unidades de medida 3.3.11.1. Unidades absolutas
		- 3.3.11.2. Unidades relativas
	- 3.3.12. Posicionamiento
	- 3.3.13. Colores
	- 3.3.14. Variables
	- 3.3.15. Animaciones
- 3.4. Lenguaje *JavaScript* 
	- 3.4.1. *JavaScript*
	- 3.4.2. Inclusión de código en HTML
	- 3.4.3. Sintaxis
		- 3.4.3.1. Sentencias
		- 3.4.3.2. Comentarios
	- 3.4.4. Tipos de datos
	- 3.4.5. Variables y ámbitos
	- 3.4.6. Operadores

#### Plan de Estudios | 15 **tech**

- 3.4.7. Estructuras de control de flujo
- 3.4.8. Funciones
- 3.4.9. Manipulación del DOM
- 3.4.10. Eventos
- 3.4.11. Programación orientada a objetos
	- 3.4.11.1. Clases
	- 3.4.11.2. Objetos
	- 3.4.11.2.1. Propiedades
	- 3.4.11.2.2. Métodos
- 3.4.12. AJAX
- 3.5. Lenguaje PHP
	- 3.5.1. PHP
	- 3.5.2. Estructura de documentos
	- 3.5.3. Generación de contenido HTML
	- 3.5.4. Constantes y variables
	- 3.5.5. Operadores
	- 3.5.6. Tipos de datos
	- 3.5.7. Estructuras de control de flujo
	- 3.5.8. Funciones
	- 3.5.9. Formularios, cookies y sesiones
- 3.6. Sistema de gestión MySQL
	- 3.6.1. MySQL
	- 3.6.2. Bases de datos
	- 3.6.3. Codificación de caracteres
	- 3.6.4. Tipos de datos
	- 3.6.5. Usuarios y privilegios
	- 3.6.6. Acceso a una base de datos
	- 3.6.7. Creación y manipulación de una base de datos
	- 3.6.8. Cláusulas
	- 3.6.9. Consultas
- 3.7. Librerías y Entornos de trabajo de HTML y CSS
	- 3.7.1. Biblioteca multiplataforma Bootstrap
	- 3.7.2. Entorno de trabajo Foundation
	- 3.7.3. Entorno de trabajo Skeleton
	- 3.7.4. Entorno de trabajo Bulma
	- 3.7.5. Entorno de trabajo Materialize
	- 3.7.6. Entorno de trabajo PureCSS
	- 3.7.7. Entorno de trabajo TailwindCSS
	- 3.7.8. Entorno de trabajo Susy
	- 3.7.9. Entorno de trabajo UIkit
- 3.8. Librerías y Entornos de trabajo de *JavaScript* 
	- 3.8.1. Entorno de trabajo Angular
	- 3.8.2. Biblioteca jQuery
	- 3.8.3. Biblioteca React
	- 3.8.4. Entorno de trabajo Meteor
	- 3.8.5. Entorno de trabajo Polymer
	- 3.8.6. Entorno de trabajo Mithril
	- 3.8.7. Entorno de trabajo Aurelia
	- 3.8.8. Entorno de trabajo Vue.js
	- 3.8.9. Entorno de trabajo Ember.js
	- 3.8.10. Entorno de ejecución Node.js
	- 3.8.11. Entorno de trabajo Backbone.js
- 3.9. Librerías y Entornos de trabajo de PHP
	- 3.9.1. Entorno de trabajo Laravel
	- 3.9.2. Entorno de trabajo Symfony
	- 3.9.3. Entorno de trabajo Zend
	- 3.9.4. Entorno de trabajo CodeIgniter
	- 3.9.5. Entorno de trabajo FuelPHP
	- 3.9.6. Entorno de trabajo CakePHP
	- 3.9.7. Entorno de trabajo Phalcon
	- 3.9.8. Entorno de trabajo Yii
	- 3.9.9. Microentorno de trabajo Slim

#### $t \rho c h$  16 | Plan de Estudios

- 3.10. Técnicas de programación web
	- 3.10.1. Beautify Web
	- 3.10.2. Minificación de código
	- 3.10.3. Optimización de imágenes
		- 3.10.3.1. Formatos de archivo
		- 3.10.3.2. Calidad de compresión vs Tamaño
	- 3.10.4. Normalización de código y compatibilidad entre navegadores
	- 3.10.5. Depuración y validación de código
	- 3.10.6. Bundling
	- 3.10.7. Control de versiones y repositorios

#### Módulo 4. Ingeniería y Arquitectura de Sitios Web

- 4.1. Ingenieria y Arquitectura de Sitios Web
	- 4.1.1. La arquitectura en los sitios web
	- 4.1.2. Usos y aplicaciones
- 4.2. Los Pilares de la Arquitectura Web
	- 4.2.1. Público
	- 4.2.2. Contenido
	- 4.2.3. Contexto
- 4.3. Arquitectura Web Horizontal
	- 4.3.1. Ventajas
	- 4.3.2. Ejemplos
- 4.4. Arquitectura Web Vertical
	- 4.4.1. Ventajas
	- 4.4.2. Ejemplos
- 4.5. Fases de la Arquitectura Web
	- 4.5.1. Taxonomía
	- 4.5.2. Etiquetado
	- 4.5.3. Mapa del sitio
- 4.6. Arquitectura Web y Diseño Web
	- 4.6.1. Tipos de páginas
	- 4.6.2. Presencia de elementos
		- 4.6.2.1. Necesidades de enlazados
- 4.7. Arquitectura Web y Navegación Web
	- 4.7.1. Estructura
		- 4.7.1.1. Categorización
		- 4.7.1.2. Rotulado
		- 4.7.1.3. Usabilidad
- 4.8. Arquitectura Web y posicionamiento de buscadores (SEO)
	- 4.8.1. Comparattivo de rendimiento (*Benchmark*)
	- 4.8.2. Investigación de palabras clave (*Keyword Research*) 4.8.2.1. Localizadores de recursos uniformes (URLs) 4.8.2.2. Enlaces internos 4.8.2.3. Canibalización
- 4.9. Herramientas de arquitectura web
	- 4.9.1. Mapas mentales con Mindmeister
	- 4.9.2. Análisis de localizadores de recursos uniformes Screaming Frog SEO Spider
	- 4.9.3. Análisis del tráfico web con Google Analytics
- 4.10. Uso del servicio Google Search Console
	- 4.10.1. Análisis de Palabras clave
	- 4.10.2. Palabras clave de oportunidad
	- 4.10.3. Rendimiento del sitio web

#### Módulo 5. Sistemas de Seguridad en Sitios Web

- 5.1. Seguridad perimetral
	- 5.1.1. Cortafuegos de red
	- 5.1.2. Red perimetral (DMZ)
	- 5.1.3. Balanceadores de carga
		- 5.1.3.1. Red de distribución de contenidos (CDN)
	- 5.1.4. Cortafuegos de aplicaciones web (WAF)
- 5.2. Cifrado comunicaciones web
	- 5.2.1. Certificado SSL
	- 5.2.2. Protocolos
	- 5.2.3. Suites de cifrado

#### Plan de Estudios | 17 tech

5.2.4. Vulnerabilidades

5.2.4.1. Ataque POODLE

- 5.2.4.2. Ticketbleed
- 5.2.4.3. Beast attack
- 5.2.4.4. ROBOT
- 5.2.4.5. Heartbleed
- 5.3. Análisis de vulnerabilidades
	- 5.3.1. XXS (secuencia de comandos en sitios cruzados)
	- 5.3.2. Método inyección SQL
	- 5.3.3. Ataque CSRF
	- 5.3.4. Inyección de Código
	- 5.3.5. DoS
		- 5.3.5.1. DDos
- 5.4. Cabeceras de seguridad
	- 5.4.1. X-Frame Options
	- 5.4.2. X-XSS-Protection
	- 5.4.3. X-Content-Type-Options
	- 5.4.4. Referrer policy
	- 5.4.5. HTTP con Seguridad de Transporte Estricta (HSTS)
- 5.5. Autenticación y autorización
	- 5.5.1. Autenticación HTTP
		- 5.5.1.1. Basic
		- 5.5.1.2. Digest
		- 5.5.1.3. Protocolo NTLM
	- 5.5.2. Protocolos y estándares
		- 5.5.2.1. Estándar Open Authorization (OAuth)
		- 5.5.2.2. Estándar de identificación digital descentralizado (OpenID)
- 5.6. Auditoria web
	- 5.6.1. Técnica de auditoria
		- 5.6.1.1. Caja negra
		- 5.6.1.2. Caja blanca
		- 5.6.1.3. Caja gris
- 5.6.2. Metodología OWASP
- 5.6.3. Programa bug bounty
- 5.7. Seguridad en interfaz de programación de aplicaciones (API)
	- 5.7.1. Tipos de APIs
		- 5.7.1.1. REST
		- 5.7.1.2. SOAP
		- 5.7.1.3. Otros
	- 5.7.2. Ataques y riesgos
	- 5.7.3. Análisis del tráfico
- 5.8. Gestión de la seguridad en los sistemas de gestión de contenidos (CMS)
	- 5.8.1. Wordpress
	- 5.8.2. Joomla
	- 5.8.3. Drupal
	- 5.8.4. Magento
- 5.9. Desarrollo seguro de aplicaciones
	- 5.9.1. Ciclo de vida del desarrollo de software seguro
	- 5.9.2. Evaluación de riesgos
	- 5.9.3. Test de seguridad
	- 5.9.4. Buenas prácticas
- 5.10. Gestión de crisis y resiliencia
	- 5.10.1. Gestión de crisis y respuesta ante incidentes
	- 5.10.2. Proceso de respuesta ante incidente de seguridad
		- 5.10.2.1. Preparación
		- 5.10.2.2. Identificación
		- 5.10.2.3. Contención
		- 5.10.2.4. Erradicación
		- 5.10.2.5. Recuperación
		- 5.10.2.6. Lecciones aprendidas
	- 5.10.3. Copias de seguridad

#### terh 18 | Plan de Estudios

#### Módulo 6. Diseño y Programación de Interfaces de Usuario

- 6.1. Experiencia de Usuario
	- 6.1.1. Experiencia de Usuario (UX)
	- 6.1.2. Diseño de Interfaces (UI)
	- 6.1.3. Diseño de Interacción (IxD)
	- 6.1.4. Contexto y nuevos paradigmas
- 6.2. Diseño de Interfaces de Usuario
	- 6.2.1. El diseño y su influencia en UX
	- 6.2.2. Psicología del diseño web
	- 6.2.3. Pensamiento de diseño
	- 6.2.4. Tipos de diseño web
		- 6.2.4.1. Diseño fijo
		- 6.2.4.2. Diseño elástico
		- 6.2.4.3. Diseño líquido
		- 6.2.4.4. Diseño responsivo
		- 6.2.4.5. Diseño flexible
	- 6.2.5. Metodología de Diseño Atómico
- 6.3. Investigación de Usuarios (UX Research)
	- 6.3.1. Investigación de Usuarios
	- 6.3.2. Importancia y proceso
	- 6.3.3. Investigación y análisis
	- 6.3.4. Evaluación heurística
	- 6.3.5. Seguimiento de ojos (*Eye Tracking*)
	- 6.3.6. Prueba A/B
	- 6.3.7. Herramienta Crazy Egg
	- 6.3.8. Clasificación de tarjetas (*Card Sorting*)
	- 6.3.9. Experiencia del cliente (*Customer Journey*)
	- 6.3.10. Otras técnicas
- 6.4. Diseño de interacción basado en UX Writing
	- 6.4.1. Concepto de UX Writing
	- 6.4.2. Diferencia entre UX Writing vs Copyrighting
	- 6.4.3. Usos y ventajas
	- 6.4.4. Técnica Microcopy
	- 6.4.5. Escritura para web
- 6.5. Diseño de Interacción y Prototipado web
	- 6.5.1. Fase de prototipado
	- 6.5.2. Métodos
		- 6.5.2.1. *Sketches*
		- 6.5.2.2. *Wireframes*
		- 6.5.2.3. *Mockups*
	- 6.5.3. Flujos de Navegación
	- 6.5.4. Interacción
	- 6.5.5. Manejo de Herramientas Online
- 6.6. Usabilidad
	- 6.6.1. Impacto de la Usabilidad en la Experiencia de Usuario
	- 6.6.2. Métricas
	- 6.6.3. Pruebas
		- 6.6.3.1. Prueba de usabilidad interna
		- 6.6.3.2. Prueba de usabilidad remota no moderada
		- 6.6.3.3. Prueba de usabilidad remota moderada
	- 6.6.4. Herramientas de evaluación
- 6.7. Accesibilidad
	- 6.7.1. Accesibilidad Web
	- 6.7.2. Beneficiarios
	- 6.7.3. Discapacidades
		- 6.7.3.1. Discapacidad visual
		- 6.7.3.2. Discapacidad auditiva
		- 6.7.3.3. Discapacidad motriz
		- 6.7.3.4. Discapacidad del habla
		- 6.7.3.5. Discapacidad cognitiva

#### Plan de Estudios | 19 tech

- 6.7.4. Pautas de accesibilidad al contenido web
	- 6.7.4.1. WCAG 2.1 y prioridades
	- 6.7.4.2. Perceptible
	- 6.7.4.3. Operable
	- 6.7.4.4. Comprensible
	- 6.7.4.5. Robusto
- 6.7.5. Herramientas y técnicas de validación
- 6.8. Arquitectura de la Información
	- 6.8.1. Sistemas de Organización
	- 6.8.2. Sistemas de Etiquetado
	- 6.8.3. Sistemas de navegación
	- 6.8.4. Sistemas de búsqueda
- 6.9. SXO: Búsqueda de optimización de experiencia
	- 6.9.1. Similitudes entre experiencia de usuario (UX) y posicionamiento en buscadores (SEO)
	- 6.9.2. Factores de posicionamiento en buscadores (SEO)
	- 6.9.3. Impacto y ventajas de optimizar la experiencia de usuario (UX) para posicionamiento en buscadores (SEO)
	- 6.9.4. Consejos de experiencia de usuario (UX) para mejorar el posicionamiento en buscadores (SEO)
- 6.10. Guías de estilo
	- 6.10.1. Objetivos
	- 6.10.2. Contexto
	- 6.10.3. Paleta de colores
	- 6.10.4. Tipografía
	- 6.10.5. Iconografía
	- 6.10.6. Componentes
		- 6.10.6.1. Componentes básicos
		- 6.10.6.2. Componentes complejos
	- 6.10.7. Maquetación (*Layout*)
	- 6.10.8. Consistencia e identidad
	- 6.10.9. Extensiones de utilidad
	- 6.10.10. Ejemplos

#### Módulo 7. Creación y Administración de Comercio Electrónico

- 7.1. Desarrollo de un comercio electrónico
	- 711 Funciones
	- 7.1.2. Funciones avanzadas
	- 7.1.3. Administración
		- 7.1.3.1. Sistemas de pago
		- 7.1.3.2. Gestión de clientes
		- 7.1.3.3. Gestión de pedidos
		- 7.1.3.4. Producto propio / Triangulación de envíos
- 7.2. Programación y Estructuración de base de datos
	- 7.2.1. Selección de entorno de desarrollo
	- 7.2.2. Estructura web para comercio electrónico
	- 7.2.3. Estructura de base de datos
- 7.3. Diseño de un comercio electrónico
	- 7.3.1. Plantilla principal
	- 7.3.2. Zonas de entradas y registros
	- 7.3.3. Estructura de plantilla de productos
	- 7.3.4. Páginas internas sobre envío, términos y condiciones, avisos legales, etc…
- 7.4. Desarrollo propio vs CMS (sistema de gestión de contenido)
	- 7.4.1. Ventajas y desventajas del uso de CMS
	- 7.4.2. Selección de CMS según el tipo de desarrollo
	- 7.4.3. Instalación propia o nube online
- 7.5. Instalación y configuración de entorno de trabajo
	- 7.5.1. Hospedaje y dominio
	- 7.5.2. Instalación de sistema de gestión de contenido propio
	- 7.5.3. Configuración y puesta en marcha de sistema de gestión de conteni do propio
	- 7.5.4. Selección de un entorno de trabajo definitivo

#### 20 | Plan de Estudios

- 7.6. UX (Experiencia de usuario)
	- 7.6.1. Diseño
	- 7.6.2. Funcionalidad vs diseño
	- 7.6.3. Optimización para cliente final
	- 7.6.4. Visibilidad de las partes prioritarias
- 7.7. Optimización SEO (posicionamiento en buscadores)
	- 7.7.1. Búsqueda de palabras clave para nuestra tienda
	- 7.7.2. Optimización de páginas, meta etiquetas, títulos y otros
	- 7.7.3. Contenidos optimizados
	- 7.7.4. Retroenlace, notas de prensa y críticas
	- 7.7.5. Redes sociales y promoción
		- 7.7.5.1. Creación de promociones
		- 7.7.5.2. Optimización de promociones y cliente ideal
- 7.8. Sistemas de pago y logística
	- 7.8.1. Configuración de sistemas de pago virtuales y físicos
	- 7.8.2. Logística
		- 7.8.2.1. Optimizando nuestro canal de envíos
		- 7.8.2.2. Configuración de selector optimizado de envíos en nuestra tienda
		- 7.8.2.3. Automatización de envíos
- 7.9. Mercadotecnia y publicidad
	- 7.9.1. Análisis de la competencia
	- 7.9.2. Herramientas de trabajo
		- 7.9.2.1. Herramientas de análisis
		- 7.9.2.2. Herramientas de diseño
		- 7.9.2.3. Herramientas de SEO
		- 7.9.2.4. Herramientas de optimización
	- 7.9.3. Instalación de pixeles de seguimiento para segmentación avanzada
	- 7.9.4. Creación de promociones
- 7.10. Análisis, medición de datos y resultados
	- 7.10.1. Medición de tráfico
	- 7.10.2. Análisis de buscadores
	- 7.10.3. Fuentes y porcentajes de ventas
	- 7.10.4. Creación de página de aterrizaje promocionales
	- 7.10.5. Venta en Mercado en línea
		- 7.10.5.1. Amazon
		- 7.10.5.2. eBay
	- 7.10.6. Resolución de problemas

#### Módulo 8. Administración de Servidores Web

- 8.1. Selección de un entorno de trabajo
	- 8.1.1. Sistema operativo (Windows o Linux)
	- 8.1.2. Diferencias entre distribuciones
		- 8.1.2.1. Elección del sistema operativo adecuado
		- 8.1.2.2. Entorno de trabajo de pruebas (Desarrollo)
		- 8.1.2.3. Entorno de trabajo profesional (Producción)
- 8.2. Instalación y configuración de un entorno de trabajo Virtualizado
	- 8.2.1. Instalación de virtualBox para entorno desarrollo Windows 8.2.1.1. Instalación de entorno Windows Server 8.2.1.2. Configuración inicial y redes de Windows Server 8.2.1.3. Instalación de componentes para paso a producción
		- 8.2.1.4. Optimización de un servidor Windows server
	- 8.2.2. Instalación de entorno virtualizado Linux 8.2.2.1. Instalación y configuración de CentOS (Sistema Operativo para la Comunidad Empresarial)
		- 8.2.2.2. Instalación y configuración de Ubuntu Server
		- 8.2.2.3. Instalación y configuración de Debian
- 8.3. Terminal de comandos
	- 8.3.1. Directorios y permisos (CHMOD) 8.3.1.1. Administración de discos y ficheros
	- 8.3.2. Análisis de servicios

#### Plan de Estudios | 21 **tech**

- 8.3.3. Detección y análisis de problemas / LOGS
- 8.3.4. Monitorización de recursos
	- 8.3.4.1. Comandos y automatización
- 8.3.5. Editores y comandos para administración
- 8.4. Redes
	- 8.4.1. Teoría sobre IP y modelo interconexión de sistemas abierto (ISO)/TCP
	- 8.4.2. Utilidades y comandos IP
	- 8.4.3. Configuración de redes y ficheros
	- 8.4.4. Protocolos y servicios Secure Copy Protocol (SCP), Protocolo de transferencia de archivos (FTP), Protocolo SAMBA, sistema de archivos de red (NFS)
	- 8.4.5. Instalación y configuración de servicio DNS
- 8.5. Instalación y pan eles de control
	- 8.5.1. Elección del panel de control adecuado 8.5.1.1. Configuración y Optimización
	- 8.5.2. Instalación de cPanel 8.5.2.1. Configuración y Optimización 8.5.2.2. Instalación de Plesk
	- 8.5.3. Configuración y Optimización
	- 8.5.4. Instalación de Directadmin
	- 8.5.5. Configuración y Optimización
- 8.6. Instalación de servicios Core Web Vitals
	- 8.6.1. Instalación Apache
		- 8.6.1.1. Instalación PHP / PHP -FPM
	- 8.6.2. Instalación Mysql
	- 8.6.3. Instalación MariaDB
	- 8.6.4. Instalación PHPmyadmin
	- 8.6.5. Instalación Exim / Dovecot
- 8.7. Optimización de servicios web, base de datos, correo
	- 8.7.1. Instalación de Nginx
		- 8.7.1.1. Configuración y puesta en marcha Nginx
	- 8.7.2. Optimización Apache
- 8.7.3. Optimización PHP / PHP -FPM
- 8.7.4. Optimización de Mysql 8.7.4.1. Herramientas y análisis de datos
- 8.7.5. Optimización de Exim
- 8.8. Copias de seguridad en un entorno de producción
	- 8.8.1. Copias de seguridad
	- 8.8.2. Planificación de un entorno seguro 8.8.2.1. Comandos base – CP, MV, RSYNC
	- 8.8.3. Automatización del sistema de copias de seguridad
	- 8.8.4. Redundancia y seguridad de los datos / Replicación
	- 8.8.5. Optimización del entorno seguro
- 8.9. Seguridad
	- 8.9.1. Seguridad en servidores dedicados/virtuales
	- 8.9.2. Instalación de herramientas para la monitorización 8.9.2.1. Prevención de fuerza bruta y escaneos
	- 8.9.3. Instalación de cortafuegos
	- 8.9.4. Sistemas anti -malware / virus 8.9.4.1. Automatización de escaneos y cuarentena 8.9.4.2. Anti -Spam Mail
- 8.10. Resolución de problemas y eventualidades
	- 8.10.1. Parada de servicios
	- 8.10.2. Errores en disco en un entorno de producción
	- 8.10.3. Monitorización y delegación de servicios
	- 8.10.4. Migración web / base de datos / correo / ficheros
	- 8.10.5. Resolución webs hackeadas
	- 8.10.6. Problemas correo electrónico
		- 8.10.6.1. Dificultades IP Blacklist (listas negras)
		- 8.10.6.2. Asignación de IP a dominio particular
		- 8.10.6.3. Llegada de correo a bandeja de correo basura

#### 22 | Plan de Estudios

- 8.10.7. El servidor no responde (Modo Rescate)
	- 8.10.7.1. Test memorias RAM (memoria de acceso aleatorio)
	- 8.10.7.2. Test de discos duros
	- 8.10.7.3. Test RAID / Degradación del sistema de ficheros
- 8.10.8. Administración y monitorización de espacio en disco 8.10.8.1. Problemas con INODOS (nodo índice) 8.10.8.2. Programas Nmap y Tracert para detectar problemas de red

#### Módulo 9. Gestores de Contenido Web

- 9.1. Gestores de Contenido (CMS)
	- 9.1.1. Actualidad de los CMS
- 9.2. Tipos de Gestores de Contenido (CMS)
	- 9.2.1. Código abierto vs. Propietario
	- 9.2.2. Instalación local vs. Basado en la nube
	- 9.2.3. Según lenguajes de programación
	- 9.2.4. Según usos y funcionalidades
	- 9.2.5. Otros tipos de CMS (ECM, WCM, DMS…)
- 9.3. Herramientas y recursos de los Gestores de Contenido (CMS)
	- 9.3.1. Gestión de usuarios
	- 9.3.2. Gestión de páginas
	- 9.3.3. Templates
	- 9.3.4. Plugins
	- 9.3.5. Otros (biblioteca de mídias, moderación de comentarios, gestión de ventas…)
- 9.4. Gestores de Contenido (CMS), Arquitectura y Diseño
	- 9.4.1. Uso de los Gestores de Contenido (CMS)
	- 9.4.2. Templates
- 9.5. Gestores de Contenido (CMS) y posicionamiento en buscadores (SEO)
	- 9.5.1. Posicionamiento en buscadores (SEO) técnico
	- 9.5.2. Posicionamiento en buscadores (SEO) de contenidos
	- 9.5.3. Complementos o Plugins
- 9.6. Sistema de gestión de contenidos WordPress
	- 9.6.1. Aplicaciones
	- 9.6.2. Ejemplos
- 9.7. Sistema de gestión de contenidos Drupal
	- 9.7.1. Aplicaciones
	- 9.7.2. Ejemplos
- 9.8. Sistema de gestión de contenidos Prestashop
	- 9.8.1. Aplicaciones
	- 9.8.2. Ejemplos
- 9.9. Sistema de gestión de contenidos para comercio electrónico Shopify
	- 9.9.1. Aplicaciones
	- 9.9.2. Ejemplos
- 9.10. Otros Sistema de gestión de contenidos (CMS)
	- 9.10.1. Wix
	- 9.10.2. Blogger
	- 9.10.3. Magento
	- 9.10.4. Joomla!

#### Módulo 10. Comercialización de Sitios Web

- 10.1. Comercialización de un sitio Web
	- 10.1.1. Comercialización de un sitio web
	- 10.1.2. Coste del desarrollo de un sitio web
	- 10.1.3. Cálculos de rentabilidad
- 10.2. Facturación y fiscalidad
	- 10.2.1. Facturación como autónomo
	- 10.2.2. Facturación como empresa
	- 10.2.3. Fiscalidad
- 10.3. Embudos de venta. Fase de atracción
	- 10.3.1. Tráfico orgánico
	- 10.3.2. Posicionamiento en buscadores (SEO)
	- 10.3.3. Tráfico de pago

#### Plan de Estudios | 23 tech

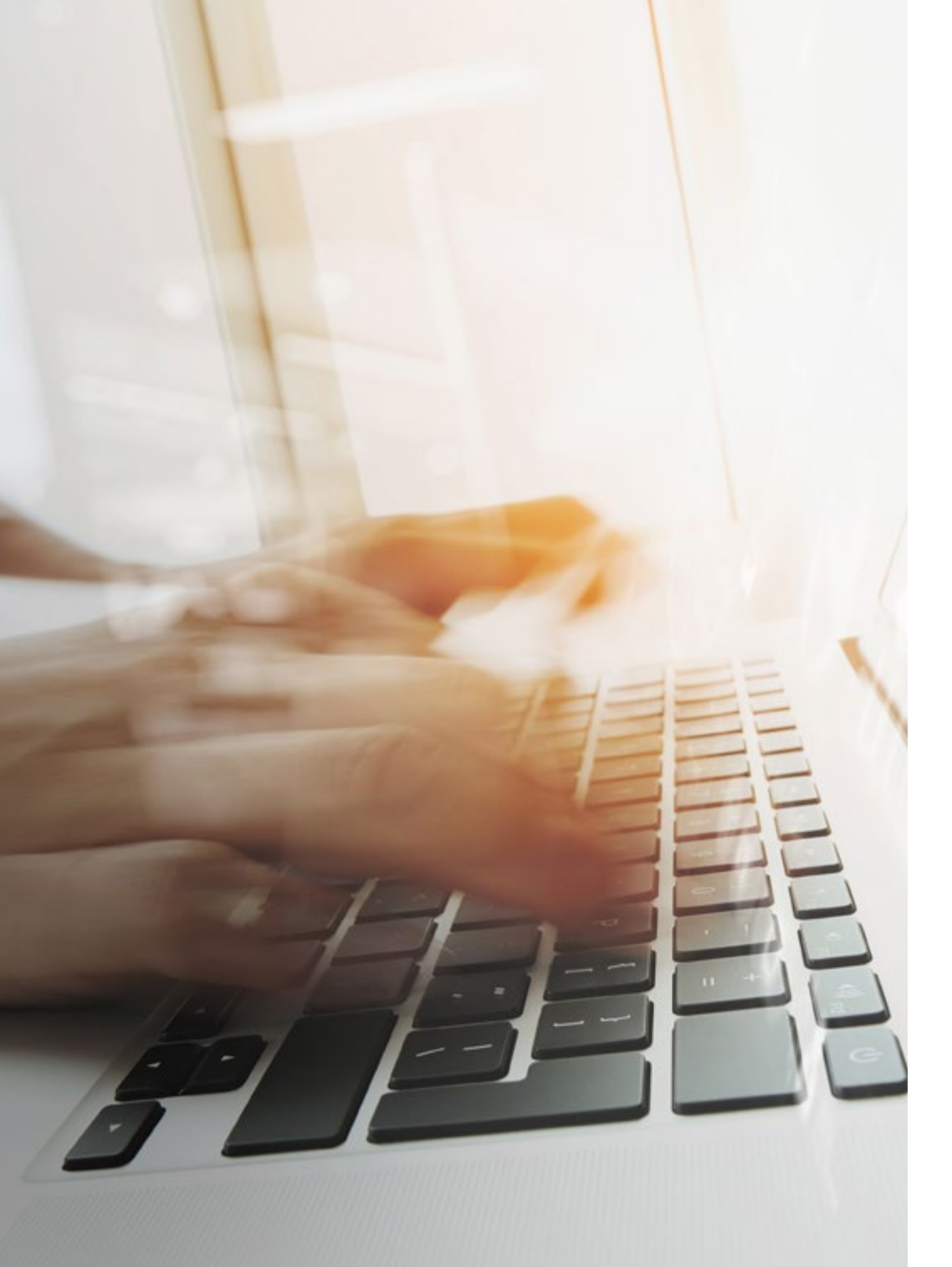

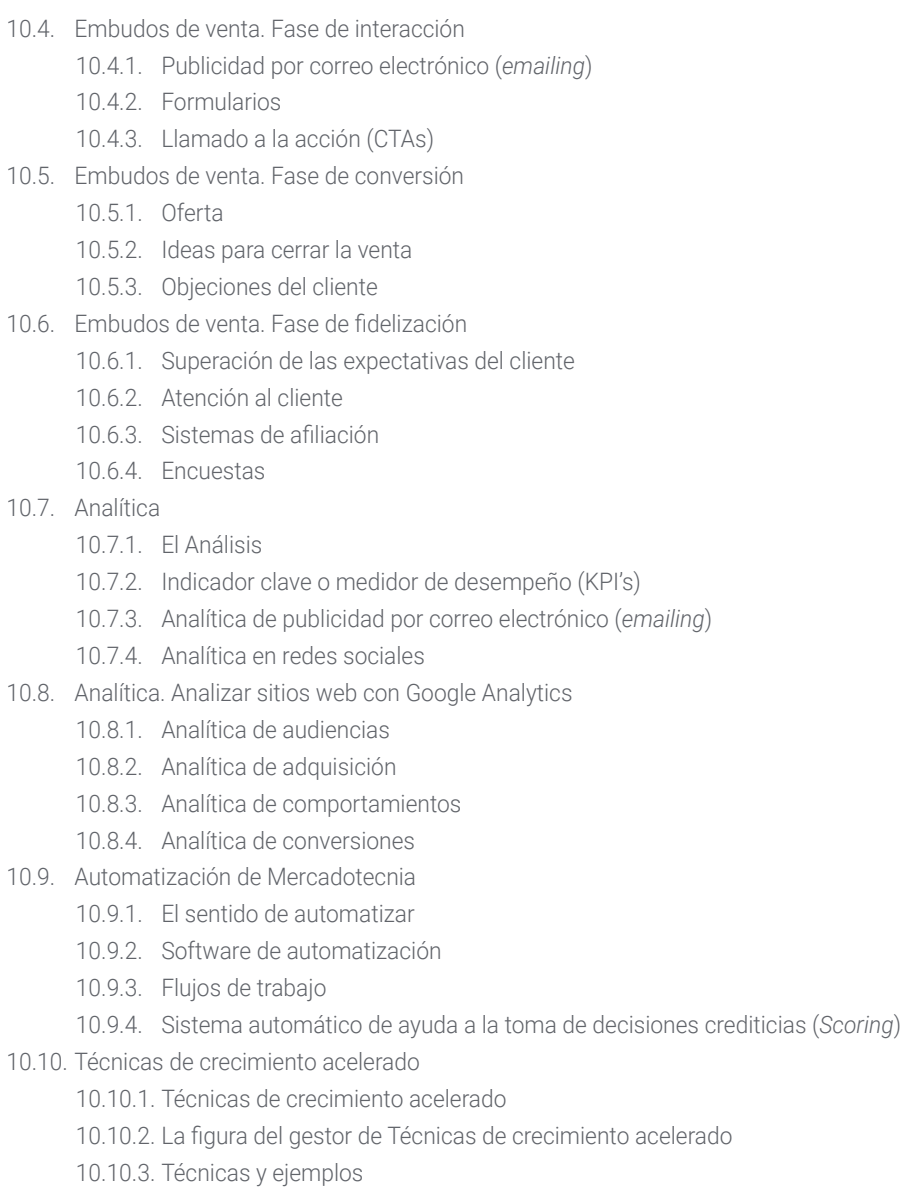

# <span id="page-23-0"></span>**Objetivos** 03

La meta fundamental de esta titulación es proporcionar al ingeniero informático un escenario de aprendizaje que se adapte a sus necesidades de superación profesional y personal. Para ello, comprende de objetivos académicos muy bien definidos donde se exploran las competencias más actualizadas que demanda un experto de esta rama para distinguirse en el plano laboral de forma inmediata. A partir del estudio de esas aristas pautadas por TECH, el alumno alcanzará competencias que le llevarán a la élite de una de las ramas del conocimiento más demandadas de la actualidad.

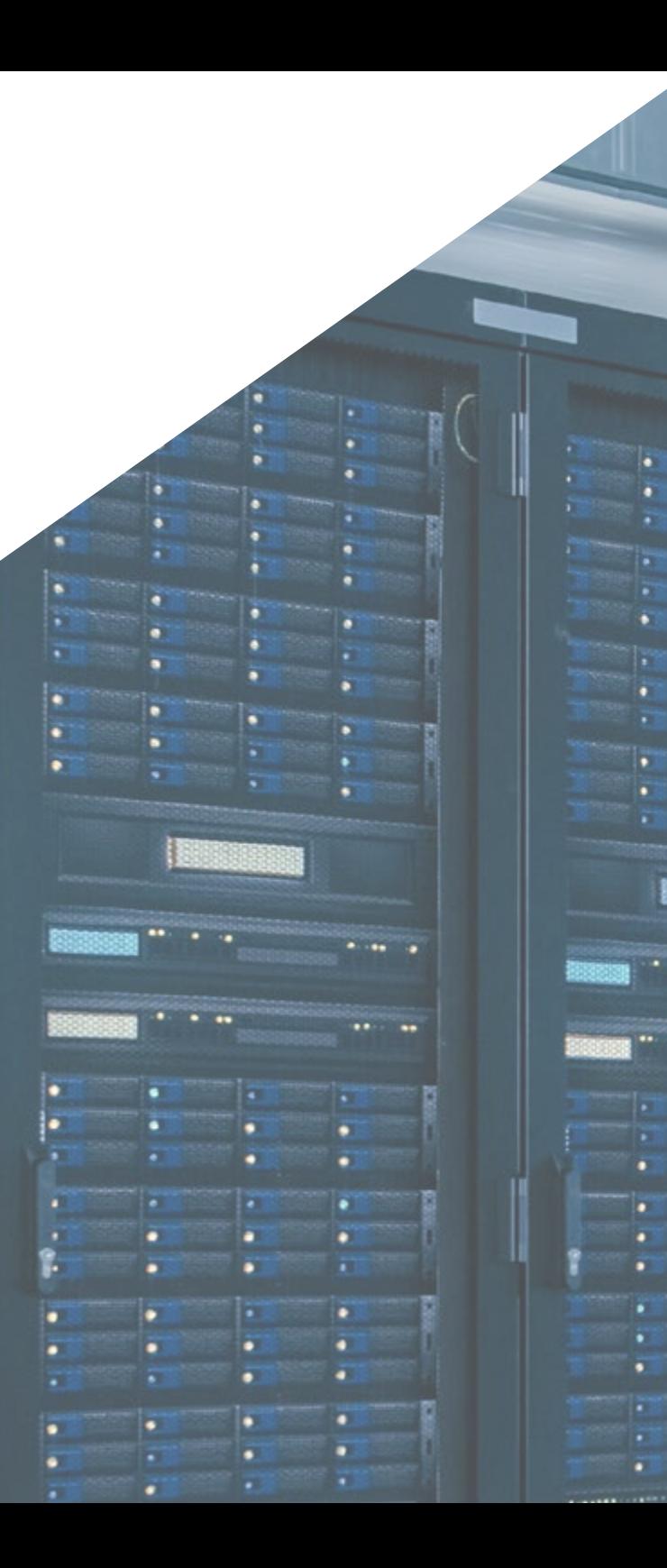

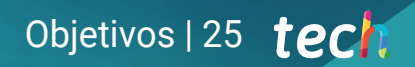

*Ahondarás, gracias a esta Maestría en TECH, acerca de las mejores aplicaciones e interfaces gráficas en los lenguajes Java y .NET que facilitan la gestión de proyectos software"* 

E

E

Ē

#### 26 | Objetivos

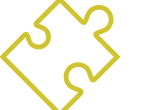

#### Objetivos generales

- Presentar cronológicamente la evolución histórica de las leyes
- Analizar el marco legal vigente para las webs en España y Europa
- Clasificar los tipos de webs según su naturaleza jurídica y las leyes que les afectan
- Analizar procedimientos, técnicas y herramientas para cubrir los aspectos legales de la web
- Examinar las características de la gestión ágil de proyectos y determinar las diferencias con los enfoques predictivos o tradicionales de la dirección de proyectos
- Analizar las distintas metodologías ágiles y determinar el mejor marco a adoptar según las características de los proyectos
- Iniciar, planificar, ejecutar, realizar el seguimiento y el cierre de un proyecto ágil
- Liderar y diferenciar los roles de un equipo ágil y recomendar estrategias para superar los desafíos a los que se enfrentan los equipos ágiles dispersos o deslocalizados
- Examinar el proceso de creación de contenido web a través del lenguaje de marcado HTML
- Determinar el estilo y mejorar la apariencia de una página web mediante reglas de CSS
- Desarrollar aplicaciones de estructuras complejas, mediante el uso de los diferentes procedimientos, funciones y objetos que integran JavaScript
- Generar conocimiento especializado sobre PHP para la implementación de aplicaciones en el lado del servidor
- Examinar la construcción del modelo lógico de datos
- Examinar la arquitectura web, encajándolo al contexto de desarrollo de aplicaciones y páginas web
- Generar conocimiento especializado sobre la creación de la arquitectura web y su implicación en el éxito del proyecto
- Analizar los tipos y las fases de la arquitectura web, sus ventajas y aplicaciones
- Establecer la relación de la arquitectura web con las otras fases del proceso de desarrollo web y el SEO
- Analizar las vulnerabilidades web más detectadas y explotadas a nivel global y su prevención

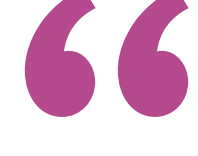

*Alcanza tus objetivos y metas profesionales gracias a las competencias que adquirirás egresándote de esta Maestría 100% online"*

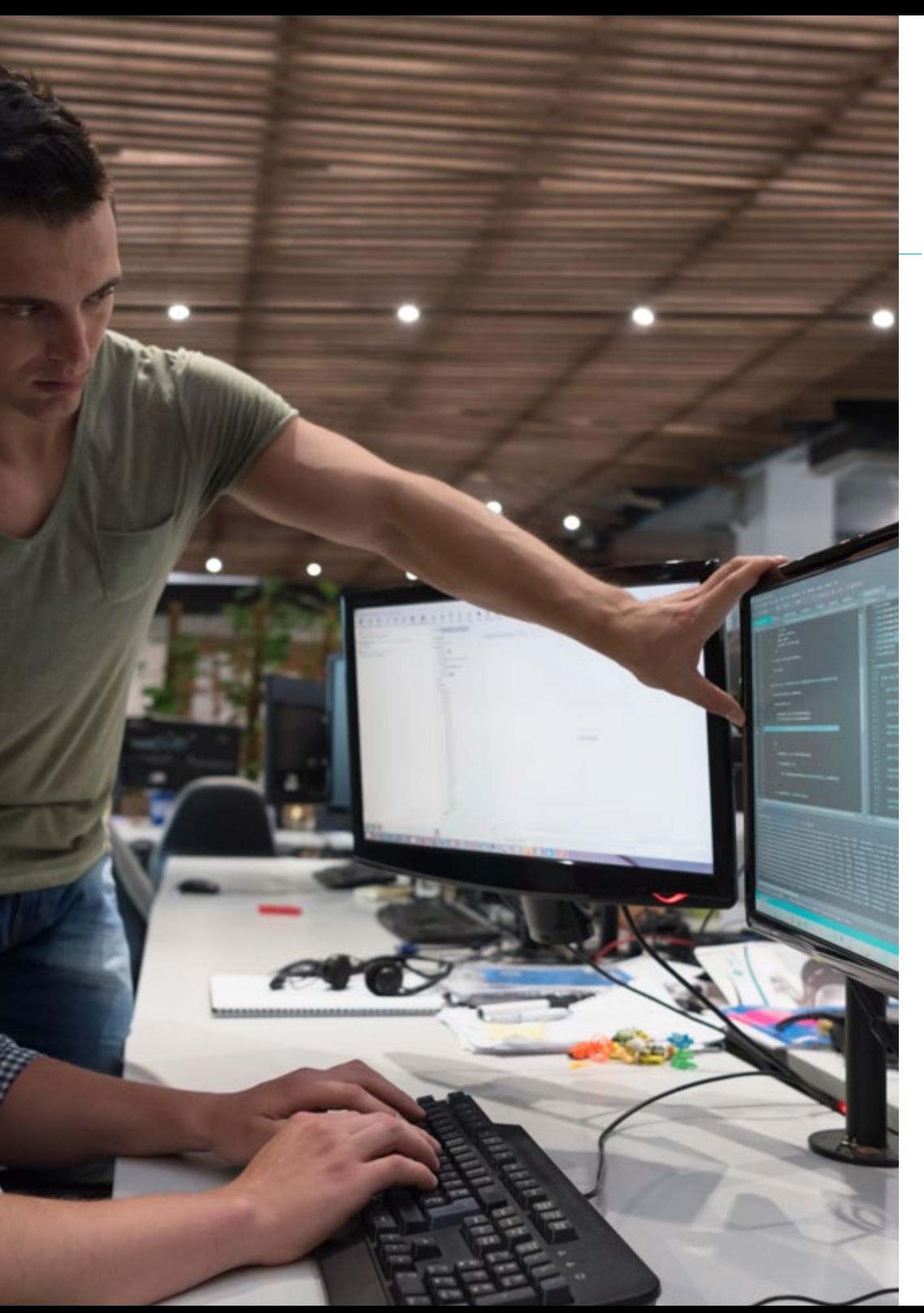

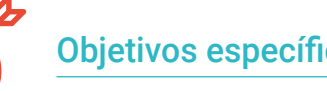

#### Objetivos específicos

#### Módulo 1. Aspectos Éticos y Legales de la Web

- Analizar el marco legal actual con perspectiva cronológica para poder establecer una clasificación según aspectos legales de las webs
- Identificar los factores que marcan la diferencia entre presencia o actividad en la Web
- Examinar las leyes de uso común en el entorno web, determinar las bases de fiscalidad en el comercio electrónico
- Determinar los aspectos prácticos que garantizan un correcto cumplimiento de la norma y conocer las consecuencias reales de incumplir estos aspectos

#### Módulo 2. Metodologías Ágiles para el Desarrollo de Aplicaciones Web

- Dominar los elementos clave de un caso de negocio, la visión del producto y las historias de usuarios para planificar iteraciones basadas en la velocidad del equipo y la longitud de la iteración
- Recopilar y priorizar requisitos para un proyecto ágil y reconocer las pautas para descomponer, estimar y asignar historias de usuarios
- Ser capaz de desarrollar prácticas ágiles para gestionar la calidad y el riesgo del proyecto
- Calcular los indicadores de rendimiento de costos y programación del proyecto ágil
- Analizar las claves de la contratación para proyectos ágiles
- Utilizar herramientas y estrategias para involucrar activamente a las partes interesadas durante la vida de un proyecto
- Ahondar en las estrategias de liderazgo de equipos autogestionados de alto rendimiento

#### Objetivos | 27 tech

#### 28 | Objetivos

#### Módulo 3. Lenguajes de Programación Web

- Integrar las aplicaciones desarrolladas en lenguaje de programación PHP con las bases de datos MySQL
- Evaluar los procesos de interacción con el cliente mediante el uso de formularios, cookies y sesiones desarrollará aplicaciones y páginas web tanto en el lado del cliente como del servidor
- Manejar los lenguajes de programación web y su implementación en entornos de desarrollo
- Abordar los diferentes entornos de trabajo y librerías de los principales lenguajes de programación web
- Determinar las distintas técnicas de optimización a tener en cuenta durante el desarrollo de cualquier proyecto web

#### Módulo 4. Ingeniería y Arquitectura de Sitios Web

- Ahondar en el origen de la arquitectura web y su papel en el desarrollo de sitios web
- Examinar los tres pilares de la arquitectura web a fin de reconocer la importancia de cada uno a la hora de diseñar y construir proyectos web
- Desarrollar los distintos tipos de arquitectura web, sus ventajas y encajes y evaluar las etapas que componen la arquitectura web, la correlación entre ellas y su desarrollo
- Optimizar la relación entre arquitectura web y experiencia de usuario y la relación entre arquitectura web y posicionamiento de buscadores
- Valorar la organización de la navegación y del contenido antes de la fase del modelado

#### Módulo 5. Sistemas de Seguridad en Sitios Web

- Analizar los riesgos más importantes en aplicaciones web, gestionar la seguridad en entornos de sistema de gestión de contenido
- Comprobar las diferencias entre los diferentes métodos de autenticación y determinar las vulnerabilidades más comunes encontradas en las aplicaciones web
- Identificar los diferentes ataques y riesgos en interfaces de programación de aplicaciones (APIs)
- Estudiar las diferentes cabeceras HTTP en términos de seguridad
- Diferenciar los diferentes tipos de auditorías web que podemos establecer y evaluar las vulnerabilidades web asociadas a las comunicaciones

#### Módulo 6. Diseño y Programación de Interfaces de Usuario

- Ser capaz de detectar las necesidades y los patrones de comportamiento del usuario en la web
- Interpretar datos de análisis para tomar decisiones, aplicar las diferentes metodologías y herramientas centradas en el usuario
- Implementar los principios de usabilidad para diseñar aplicaciones eficaces y eficientes
- Plantear las posibles discapacidades del usuario a tener en cuenta para ofrecer un entorno accesible, desarrollar las diferentes teorías, principios y tipos de diseño web
- Detallar los distintos métodos de creación de prototipos y prever errores en interfaces y ser capaces de reaccionar cuando se presentan
- Organizar y jerarquizar la información en la web, ofrecer una navegación intuitiva al usuario
- Relacionar la experiencia de usuario y el posicionamiento orgánico (SEO) y determinar los objetivos y el proceso de elaboración de las guías de estilo

#### Módulo 7. Creación y Administración de Comercio Electrónico

- Desarrollar la estructura para la creación de una tienda de comercio electrónico
- Evaluar el mercado profesional de comercio electrónico y analizar las diferentes opciones que existen para el desarrollo de un negocio electrónico
- Configurar una tienda online utilizando los diferentes sistemas de gestión de contenidos que existen actualmente en el mercado en línea
- Comprender el sistema logístico y funcional de la tienda y los sistemas de pago virtuales y llevar a cabo una estrategia de mercadotecnia completa y hoja de ruta
- Indagar en las promociones en línea y creación de tráfico hacia la tienda
- Gestionar ventas y clientes, buscar la optimización completa para buscadores y plantear una tienda completa desde cero hasta las primeras ventas

#### Módulo 8. Administración de Servidores Web

- Ahondar en un entorno de trabajo real de alta disponibilidad
- Determinar los parámetros necesarios para crear un servicio de alojamiento en la nube
- Examinar las diferentes versiones de sistemas operativos que mejor se adaptan a las necesidades y establecer un entorno de administración web enfocada a clientes externos
- Establecer configuraciones para redes privadas/públicas
- Crear un servicio de alojamiento completo para cualquier tipo de web o plataforma y examinar los parámetros de seguridad antimalware, virus, ataques de fuerza bruta y otros

#### Módulo 9. Gestores de Contenido Web

- Identificar los diferentes tipos y herramientas de los gestores de contenido
- Evaluar el mejor gestor de contenido según el escopo del proyecto web y analizar y profundizar en los principales recursos de los gestores de contenido y sus implicaciones
- Ser capaz de establecer la relación entre gestores de contenido y el modelado del proyecto web
- Demostrar la importancia de los gestores de contenido en la práctica de posicionamiento en buscadores
- Comparar diferentes gestores de contenido, sus características y aplicaciones

#### Módulo 10. Comercialización de Sitios Web

- Determinar los objetivos comerciales del proyecto y detectar al público objetivo
- Interpretar datos de análisis para tomar decisiones comerciales
- Aplicar las diferentes metodologías y herramientas de mercadotecnia centradas en el usuario

# <span id="page-29-0"></span>**Competencias** 04

Esta Maestría nace con la finalidad de proporcionar al alumno una especialización de alta calidad. Así, tras superar con éxito esta exclusiva titulación, el egresado habrá desarrollado las habilidades y destrezas necesarias para desempeñar un trabajo de primer nivel. Asimismo, obtendrá una visión innovadora y multidisciplinar de su campo laboral. Por ello, este vanguardista programa de TECH representa una oportunidad sin parangón para todo aquel profesional que quiera destacar en su sector y convertirse en un experto.

A)

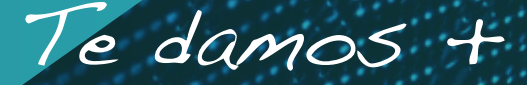

**ANTA** DE

*Esta Maestría es todo lo que necesitar para dominar la arquitectura de aplicaciones web a partir de la programación de servidores digitales"*

璾

#### tech 32 | Competencias

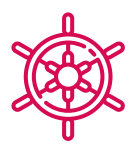

#### Competencias generales

- Responder las necesidades de la Gestión de Ingeniería de Sitios Web
- Desarrollar aplicaciones de estructuras complejas, mediante el uso de los diferentes procedimientos
- Crear entornos digitales atractivos, usables y accesibles para ofrecer una experiencia satisfactoria al usuario
- Clasificar los tipos de webs según su naturaleza jurídica y las leyes que les afectan
- Analizar las distintas metodologías ágiles y determinar el mejor marco a adoptar según las características de los proyectos
- Analizar los tipos y las fases de la arquitectura web, sus ventajas y aplicaciones
- Hacer un análisis y llevar a cabo una compresión de métricas
- Instalar y administrar, de forma completa, un servicio de alojamiento web

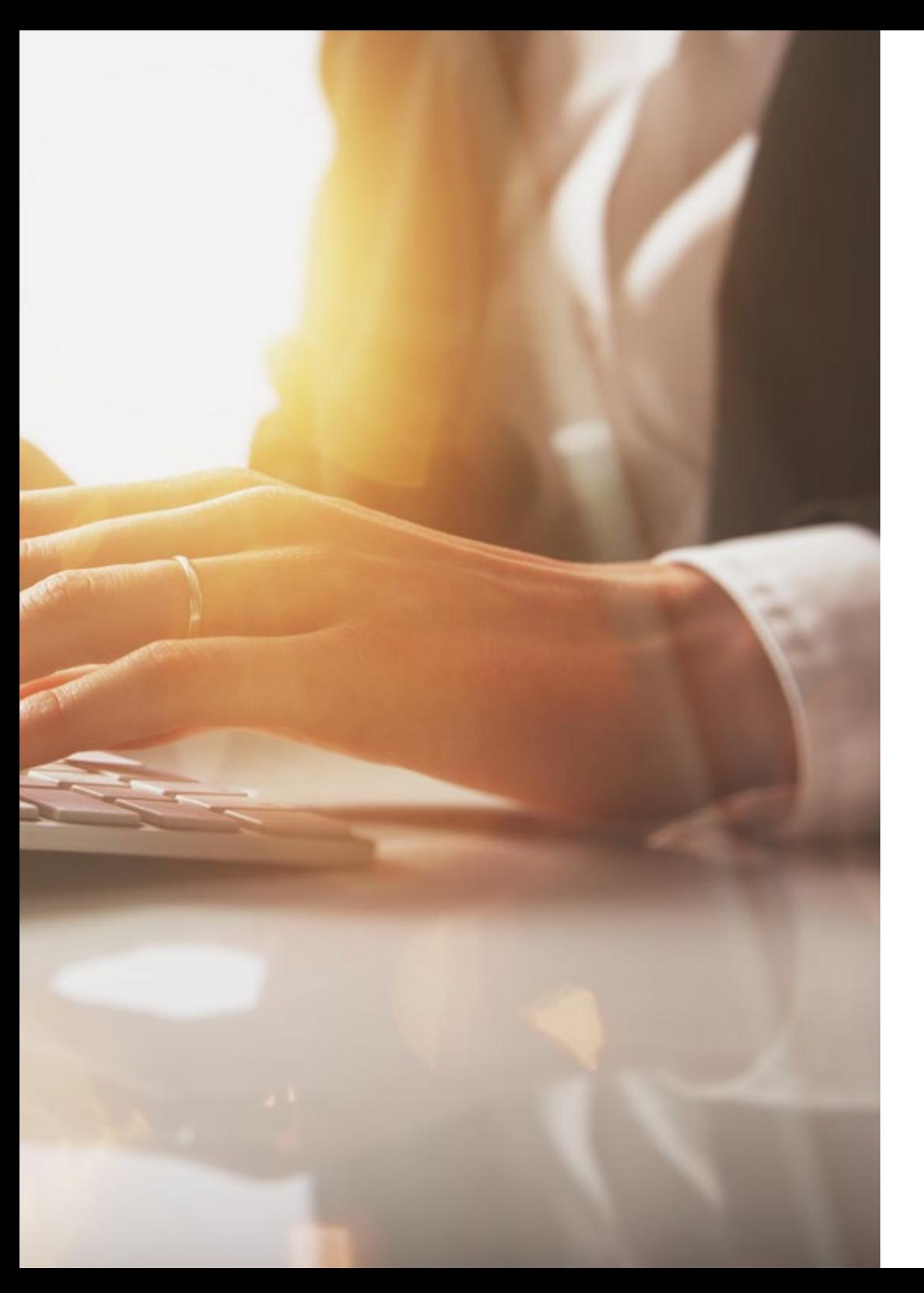

#### Competencias | 33 tech

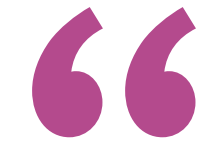

*Actualiza tus competencias con la metodología teórico-práctica más eficiente del panorama académico actual, el Relearning de TECH"*

# <span id="page-33-0"></span>¿Por qué nuestro programa? 05

Este programa de TECH constituye la opción educativa de máximo nivel en el panorama pedagógico actual. La titulación cuenta con un temario excepcionalmente actualizado y, al mismo tiempo, aplica métodos de aprendizaje vanguardistas. En particular, destaca por el uso del Relearning y el análisis de casos reales. Ambas estrategias didácticas potencian el desarrollo de habilidades prácticas en el estudiante. Así, tras completar el itinerario académico de esta Maestría, el alumno dispondrá estará al día sobre los adelantos de esta disciplina y podrá implementarlos de manera óptima en su ejercicio profesional cotidiano.

¿Por qué nuestro programa? | 35 tech

*Con TECH, los mejores contenidos estarán a tu alcance loas 24 horas del día y podrás acceder a ellos desde cualquier dispositivo conectado a Internet"* 

SLOT-

 $E_{PWR1}$ 

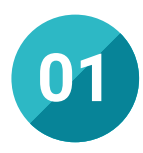

#### Orientación 100% laboral

Con esta Maestría, el estudiante tendrá acceso a los mejores materiales didácticos del mercado. Todos ellos, además, concebidos con un enfoque eminentemente profesionalizante, es decir, que permiten al alumno comenzar a trabajar en el sector informático inmediatamente después de su titulación. Es todo un lujo que, solo estudiando en TECH, es posible.

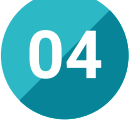

#### Los mejores recursos pedagógicos 100% en línea

TECH Universidad Tecnológica pone al alcance de los estudiantes de esta Maestría la última metodología educativa en línea, basada en una tecnología internacional de vanguardia, que permite estudiar sin tener que asistir a clase, y sin renunciar a adquirir ninguna competencia indispensable para la ingeniería de sitios web.

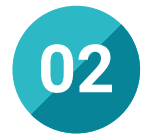

#### La mejor institución

Estudiar en TECH Universidad Tecnológica supone una apuesta de éxito a futuro, que garantiza al estudiante una estabilidad profesional y personal. Gracias a los mejores contenidos académicos, 100% en línea, y al profesorado de esta Maestría, el alumno se asegura la mejor especialización del mercado. Y todo ello, desde casa y sin renunciar a su actividad profesional y personal.

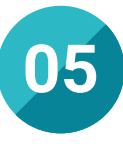

#### Educación adaptada al mundo real

TECH Universidad Tecnológica muestra al alumno las estrategias más avanzadas para emprender el ejercicio de la ingeniería de sitios web en el contexto actual. De esa forma, los profesionales conseguirán una elevada especialización en las herramientas de trabajo más modernas y en los protocolos de trabajo más significativos del mercado.

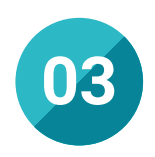

#### Titulación directa

No hará falta que el estudiante haga una tesina, ni examen final, ni nada más para poder egresar y obtener su título. En TECH, el alumno tendrá una vía directa de titulación.

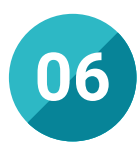

#### Aprender idiomas y obtener su certificado oficial

TECH da la posibilidad, además de obtener la certificación oficial de Inglés en el nivel B2, de seleccionar de forma optativa hasta otros 6 idiomas en los que, si el alumno desea, podrá certificarse.

#### ¿Por qué nuestro programa? | 37  $\text{t}$ ech

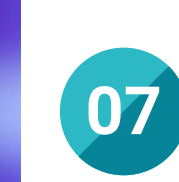

#### Especialización integral

En TECH Universidad Tecnológica, el profesional adquirirá una visión global sobre la Ingeniería de Sitios Web, acorde con la evidencia científicas y los logros investigativos de mayor impacto en la actualidad. Así, conocerá como gestionar y programas sus interfaces y componentes internos de aplicación digital. A partir de todos esos conocimientos, el egresado pasará a ser un activo competitivo y de máximo nivel.

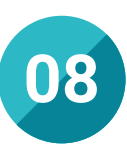

**biec\*** 

#### Formar parte de una comunidad exclusiva

Estudiando en TECH, el docente tendrá acceso a una comunidad de profesionales de élite, grandes empresas dedicadas al ámbito de la informática y profesores cualificados procedentes de las universidades más prestigiosas del mundo: la comunidad TECH.

# <span id="page-37-0"></span>06 Salidas profesionales

El perfil de egreso de esta maestría es el de un profesional con altas habilidades para diseñar, desarrollar y gestionar Sitios Web de alta calidad. Al finalizar el programa, el estudiante será capaz de analizar la problemática inherente a la creación y gestión de páginas digitales y de proponer estrategias adaptadas para mejorar el funcionamiento y la eficiencia de los mismos. De esta forma, se convertirá en un ingeniero competitivo y con gran capacidad de adaptación.

Upgrading...

*No dejes pasar la oportunidad de formar parte de la élite del campo de la informática a través de los contenidos de primer nivel de esta Maestría diseñada con excelencia por TECH"* 

#### tech 40 | Salidas profesionales

#### Perfil profesional

El egresado de esta Maestría será un profesional competente y hábil para desempeñarse, de manera responsable y efectiva, en las empresas, organizaciones y agencias que precisen de sus servicios en el ámbito de la Ingeniería de Sitios Web. A partir de las habilidades desarrolladas por medio de esta titulación, será capaz de ejercer en los numerosos campos de acción que se deben controlar para garantizar el funcionamiento óptimo de una página digital.

#### Perfil investigativo

Al completar esta titulación, los ingenieros informáticos tendrán la capacitación necesaria para planificar, dirigir, gestionar y mejorar los procesos de pensamiento crítico, análisis de situaciones y elaboración de respuestas eficientes, innovadoras, ajustadas y precisas dentro de la gestión y desarrollo de Sitios Web. A su vez, adquirirán dominarán e interpretar los problemas cardinales de su profesión y se adaptarán con facilidad a nuevos entornos y exigencias.

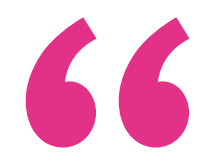

*Gracias a TECH, tendrás la oportunidad de optar por empleos competitivos y exigentes que reclaman de cada profesional la máxima cualificación para gestionar y diseñar Sitios Web"* 

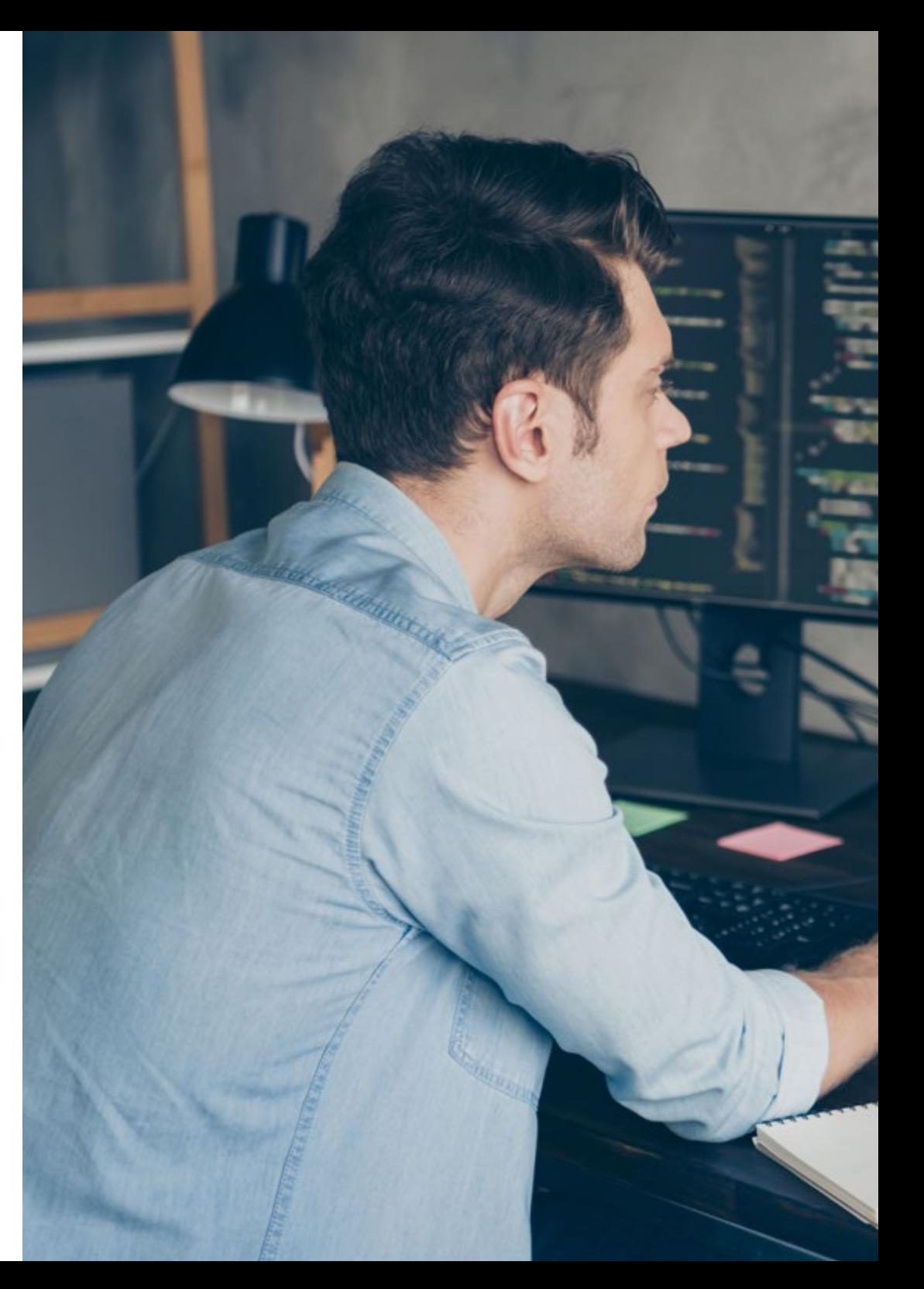

#### Salidas profesionales | 41 tech

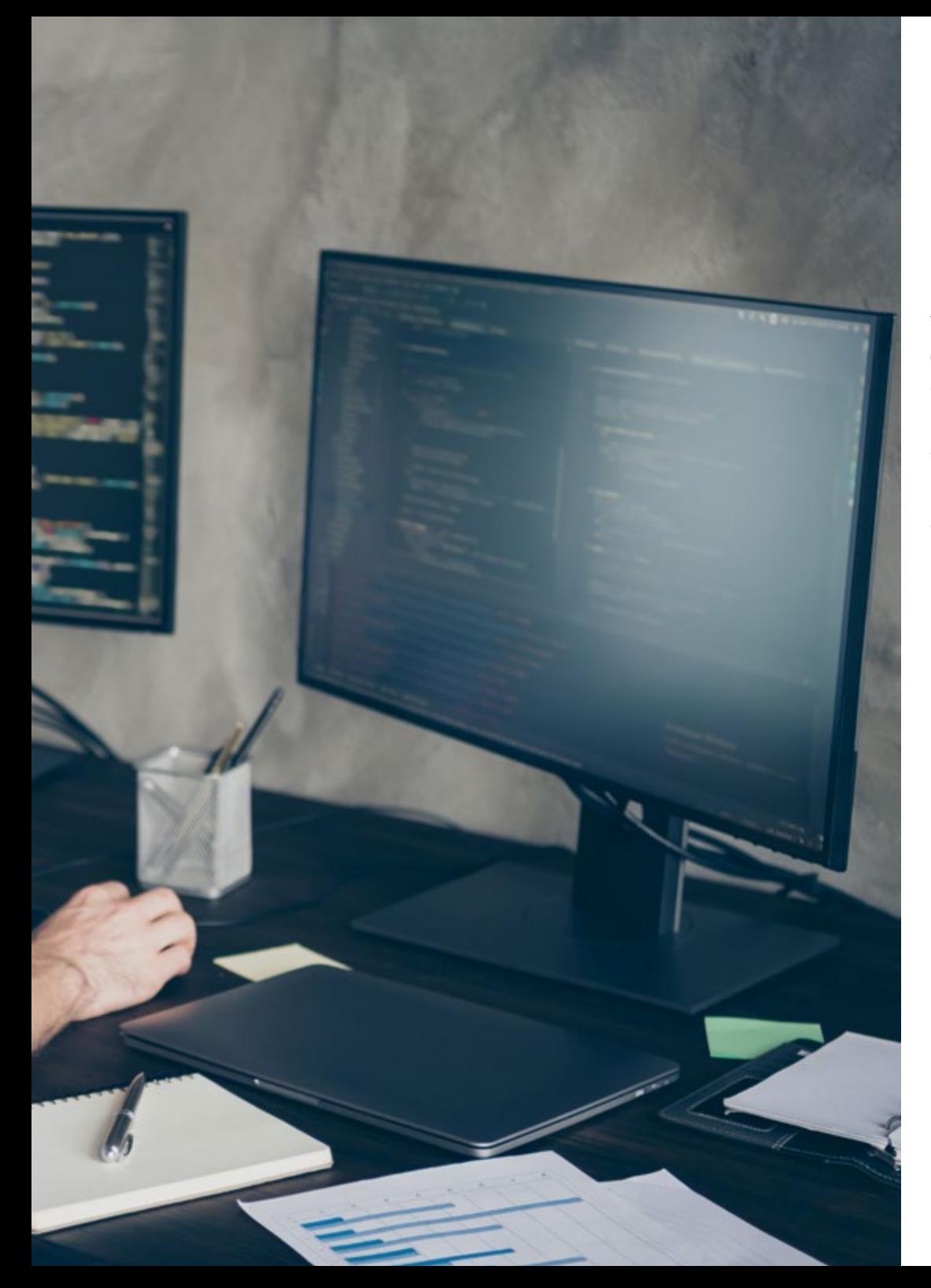

#### Perfil ocupacional y campo de acción

Tras el logro de los objetivos de especialización planteados en este programa, el egresado tendrá la capacidad de planificar, dirigir, gestionar y mejorar los procesos de pensamiento crítico, análisis de situaciones y elaboración de respuestas eficientes innovadoras que ayuden a mejorar de forma exponencial el sector de la Ingeniería de Sitios Web.

El egresado de TECH en Gestión de Ingeniería de Sitios Web estará preparado para desempeñar los siguientes puestos de trabajo:

- Desarrollador de sitios web
- Diseñador de sitios web
- Gerente de proyectos web
- Especialista en experiencia de usuario (UX)
- Especialista en optimización de motores de búsqueda (SEO)
- Especialista en seguridad web
- Administrador de sistemas
- Gerente de proyectos de TI
- Consultor en tecnología web

# <span id="page-41-0"></span>07 Idiomas gratuitos

Convencidos de que la formación en idiomas es fundamental en cualquier profesional para lograr una comunicación potente y eficaz, TECH ofrece un itinerario complementario al plan de estudios curricular, en el que el alumno, además de adquirir las competencias en la Maestría, podrá aprender idiomas de un modo sencillo y práctico.

*TECH te incluye el estudio de idiomas en la Maestría de forma ilimitada y gratuita"*

#### tech 44 | Idiomas gratuitos

En el mundo competitivo de hoy, hablar otros idiomas forma parte clave de nuestra cultura moderna. Hoy en día resulta imprescindible disponer de la capacidad de hablar y comprender otros idiomas, además de lograr un certificado oficial que acredite y reconozca nuestra competencia en aquellos que dominemos. De hecho, ya son muchos las escuelas, las universidades y las empresas que sólo aceptan a candidatos que certifican su nivel mediante un certificado oficial en base al Marco Común Europeo de Referencia para las Lenguas (MCER).

El Marco Común Europeo de Referencia para las Lenguas es el máximo sistema oficial de reconocimiento y acreditación del nivel del alumno. Aunque existen otros sistemas de validación, estos proceden de instituciones privadas y, por tanto, no tienen validez oficial. El MCER establece un criterio único para determinar los distintos niveles de dificultad de los cursos y otorga los títulos reconocidos sobre el nivel de idioma que poseemos.

TECH ofrece los únicos cursos intensivos de preparación para la obtención de certificaciones oficiales de nivel de idiomas, basados 100% en el MCER. Los 48 Cursos de Preparación de Nivel idiomático que tiene la Escuela de Idiomas de TECH están desarrollados en base a las últimas tendencias metodológicas de aprendizaje online, el enfoque orientado a la acción y el enfoque de adquisición de compentencia lingüística, con la finalidad de prepararte para los exámenes oficiales de certificación de nivel.

El estudiante aprenderá, mediante actividades en contextos reales, la resolución de situaciones cotidianas de comunicación en entornos simulados de aprendizaje y se enfrentará a simulacros de examen para la preparación de la prueba de certificación de nivel.

> *Solo el coste de los Cursos de Preparación de idiomas y los exámenes de certificación, que puedes llegar a hacer gratis, valen más de 3 veces el precio de la Maestría"*

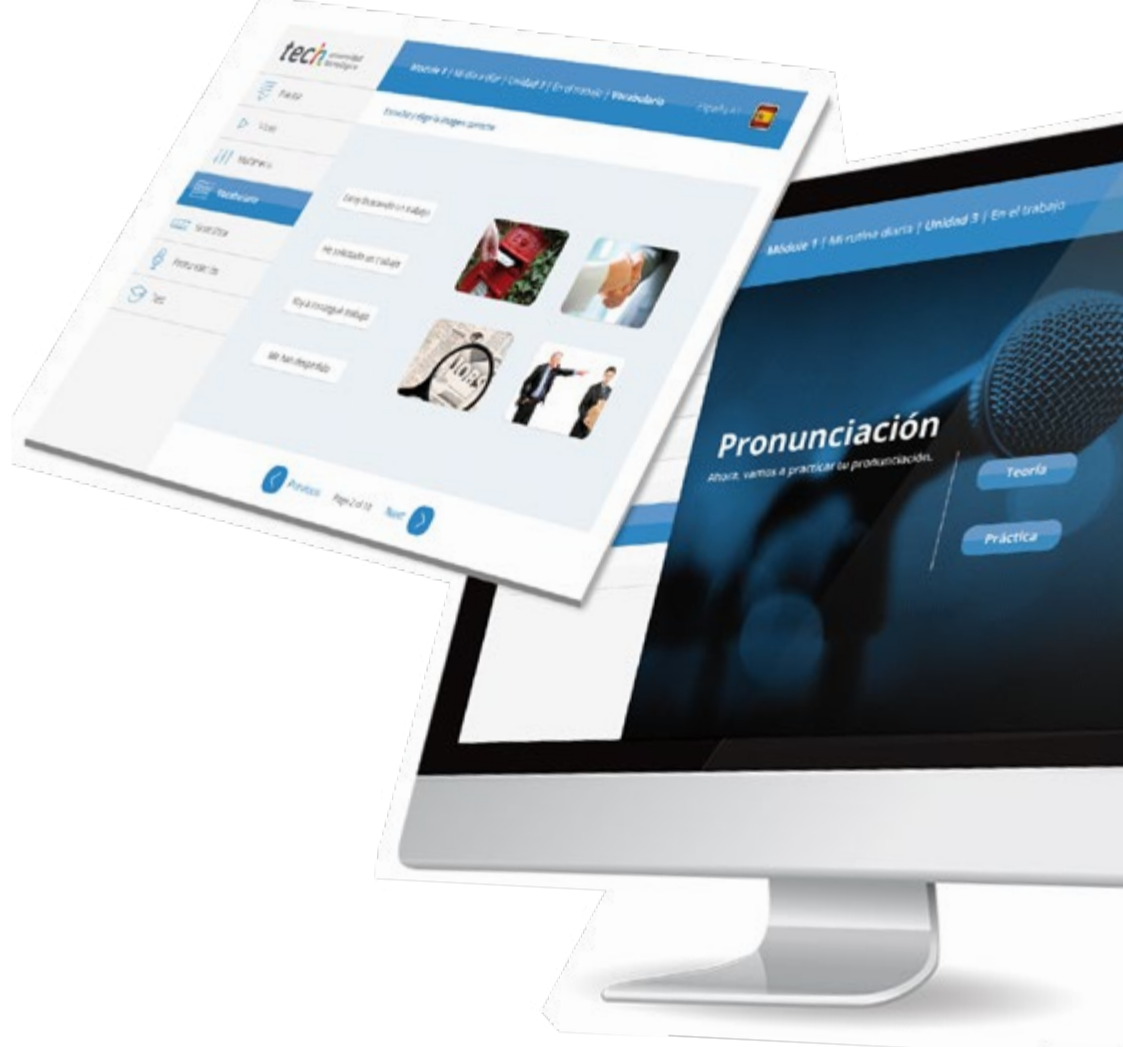

#### Idiomas gratuitos | 45  $\text{tech}$

# Model I has introduced a literature of the change tech

Arcylors regulars Next

Ø

# 

TECH incorpora, como contenido extracurricular al plan de estudios oficial, la posibilidad de que el alumno estudie idiomas, seleccionando aquellos que más le interesen de entre la gran oferta disponible:

- Podrá elegir los Cursos de Preparación de Nivel de los idiomas, y nivel que desee, de entre los disponibles en la Escuela de Idiomas de TECH, mientras estudie la maestría, para poder prepararse el examen de certificación de nivel
- En cada programa de idiomas tendrá acceso a todos los niveles MCER, desde el nivel A1 hasta el nivel C2
- Podrá presentarse a un único examen telepresencial de certificación de nivel, con un profesor nativo experto en evaluación lingüística. Si supera el examen, TECH le expedirá un certificado de nivel de idioma
- Estudiar idiomas NO aumentará el coste del programa. El estudio ilimitado y la certificación única de cualquier idioma, están incluidas en la maestría

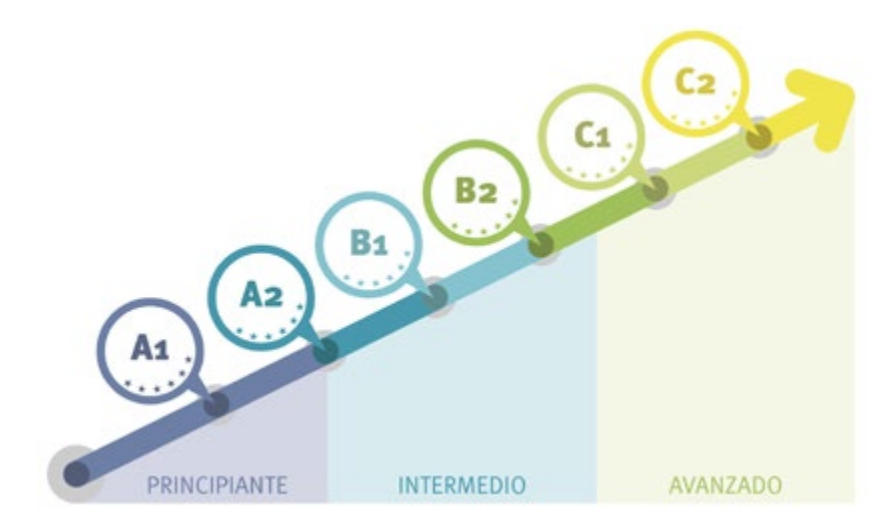

*48 Cursos de Preparación de Nivel para la certificación oficial de 8 idiomas en los niveles MCER A1,A2, B1, B2, C1 y C2"*

# <span id="page-45-0"></span>Metodología 08

Este programa de capacitación ofrece una forma diferente de aprender. Nuestra metodología se desarrolla a través de un modo de aprendizaje de forma cíclica: *el Relearning*.

Este sistema de enseñanza es utilizado, por ejemplo, en las facultades de medicina más prestigiosas del mundo y se ha considerado uno de los más eficaces por publicaciones de gran relevancia como el *New England Journal of Medicine.*

*Descubre el Relearning, un sistema que abandona el aprendizaje lineal convencional para llevarte a través de sistemas cíclicos de enseñanza: una forma de aprender que ha demostrado su enorme eficacia, especialmente en las materias que requieren memorización"* 

#### tech 48 | Metodología

#### Estudio de Caso para contextualizar todo el contenido

Nuestro programa ofrece un método revolucionario de desarrollo de habilidades y conocimientos. Nuestro objetivo es afianzar competencias en un contexto cambiante, competitivo y de alta exigencia.

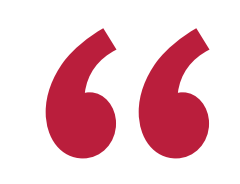

*Con TECH podrás experimentar una forma de aprender que está moviendo los cimientos de las universidades tradicionales de todo el mundo"*

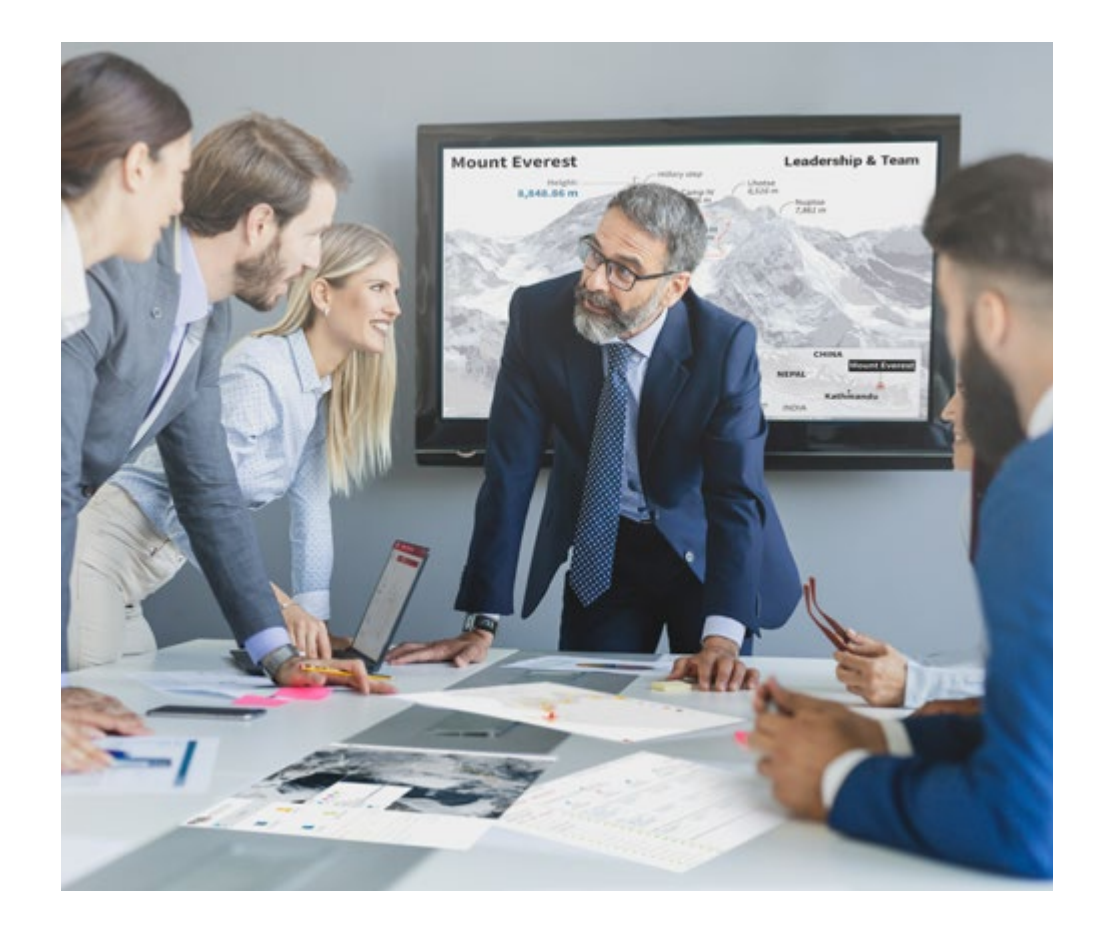

*Accederás a un sistema de aprendizaje basado en la reiteración, con una enseñanza natural y progresiva a lo largo de todo el temario.*

#### Metodología | 49 **tech**

#### Un método de aprendizaje innovador y diferente

El presente programa de TECH es una enseñanza intensiva, creada desde 0, que propone los retos y decisiones más exigentes en este campo, ya sea en el ámbito nacional o internacional. Gracias a esta metodología se impulsa el crecimiento personal y profesional, dando un paso decisivo para conseguir el éxito. El método del caso, técnica que sienta las bases de este contenido, garantiza que se sigue la realidad económica, social y profesional más vigente.

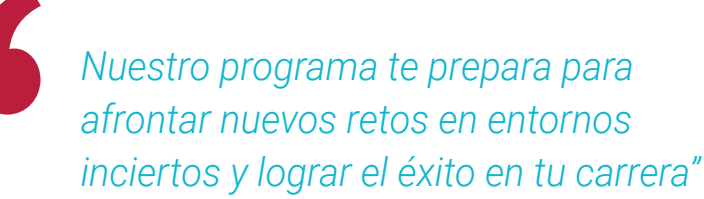

El método del caso ha sido el sistema de aprendizaje más utilizado por las mejores escuelas de Informática del mundo desde que éstas existen. Desarrollado en 1912 para que los estudiantes de Derecho no solo aprendiesen las leyes a base de contenidos teóricos, el método del caso consistió en presentarles situaciones complejas reales para que tomasen decisiones y emitiesen juicios de valor fundamentados sobre cómo resolverlas. En 1924 se estableció como método estándar de enseñanza en Harvard.

Ante una determinada situación, ¿qué debería hacer un profesional? Esta es la pregunta a la que te enfrentamos en el método del caso, un método de aprendizaje orientado a la acción. A lo largo del curso, los estudiantes se enfrentarán a múltiples casos reales. Deberán integrar todos sus conocimientos, investigar, argumentar y defender sus ideas y decisiones.

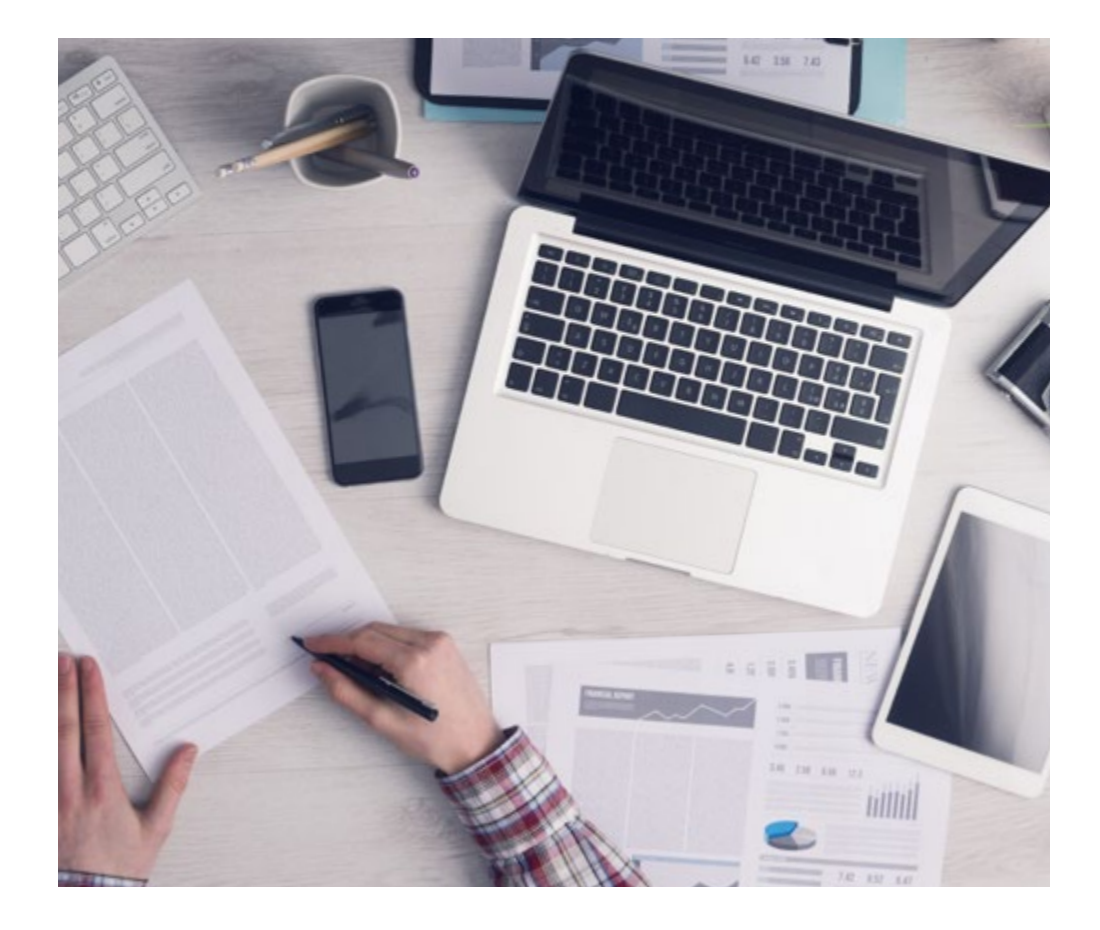

*El alumno aprenderá, mediante actividades colaborativas y casos reales, la resolución de situaciones complejas en entornos empresariales reales.*

#### 50 | Metodología

#### Relearning Methodology

TECH aúna de forma eficaz la metodología del Estudio de Caso con un sistema de aprendizaje 100% online basado en la reiteración, que combina elementos didácticos diferentes en cada lección.

Potenciamos el Estudio de Caso con el mejor método de enseñanza 100% online: el Relearning.

> *En 2019 obtuvimos los mejores resultados de aprendizaje de todas las universidades online en español en el mundo.*

En TECH aprenderás con una metodología vanguardista concebida para capacitar a los directivos del futuro. Este método, a la vanguardia pedagógica mundial, se denomina Relearning.

Nuestra universidad es la única en habla hispana licenciada para emplear este exitoso método. En 2019, conseguimos mejorar los niveles de satisfacción global de nuestros alumnos (calidad docente, calidad de los materiales, estructura del curso, objetivos…) con respecto a los indicadores de la mejor universidad online en español.

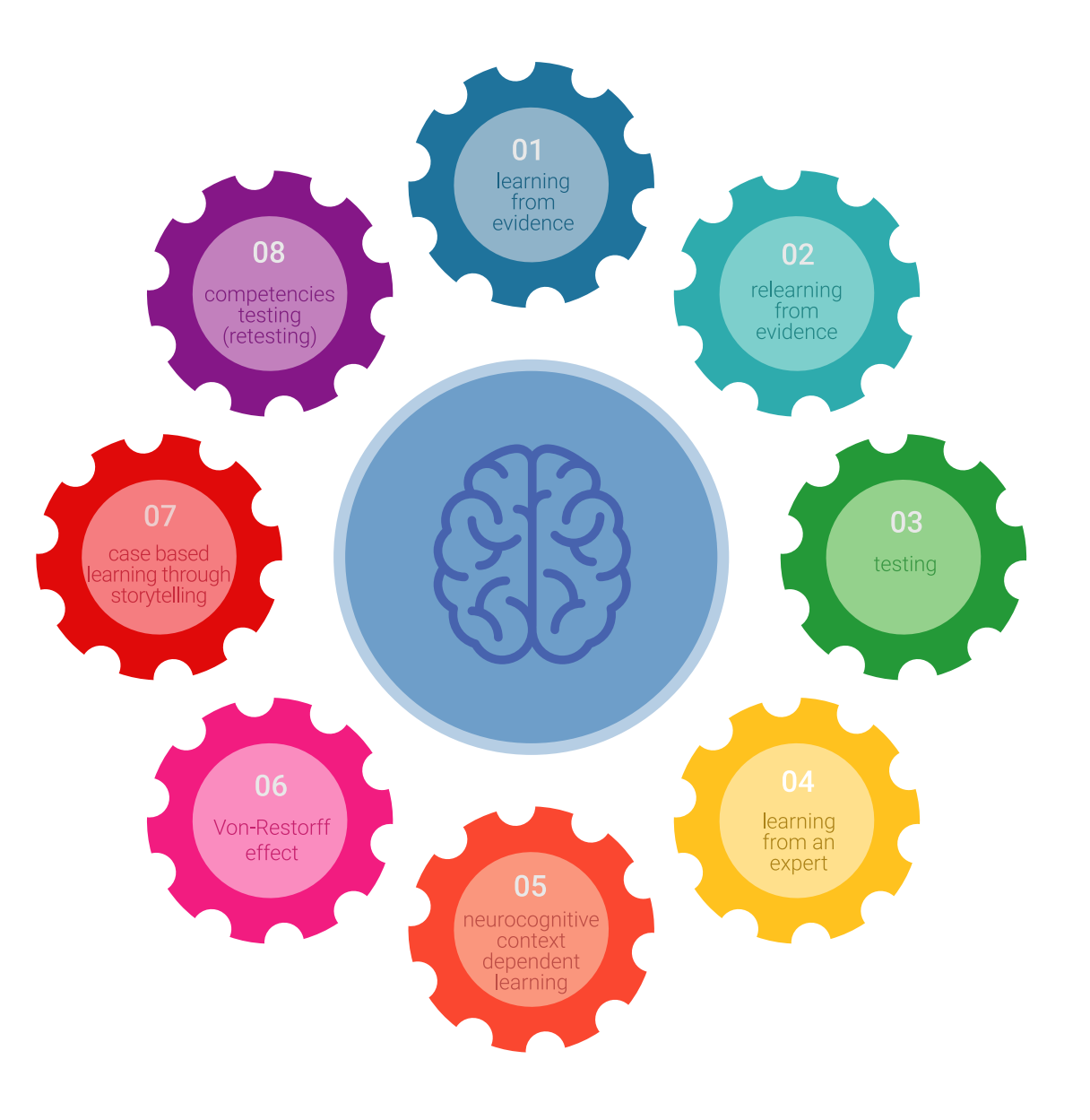

#### Metodología | 51 tech

En nuestro programa, el aprendizaje no es un proceso lineal, sino que sucede en espiral (aprender, desaprender, olvidar y reaprender). Por eso, se combinan cada uno de estos elementos de forma concéntrica. Con esta metodología se han capacitado más de 650.000 graduados universitarios con un éxito sin precedentes en ámbitos tan distintos como la bioquímica, la genética, la cirugía, el derecho internacional, las habilidades directivas, las ciencias del deporte, la filosofía, el derecho, la ingeniería, el periodismo, la historia o los mercados e instrumentos financieros. Todo ello en un entorno de alta exigencia, con un alumnado universitario de un perfil socioeconómico alto y una media de edad de 43,5 años.

*El Relearning te permitirá aprender con menos esfuerzo y más rendimiento, implicándote más en tu capacitación, desarrollando el espíritu crítico, la defensa de argumentos y el contraste de opiniones: una ecuación directa al éxito.*

A partir de la última evidencia científica en el ámbito de la neurociencia, no solo sabemos organizar la información, las ideas, las imágenes y los recuerdos, sino que sabemos que el lugar y el contexto donde hemos aprendido algo es fundamental para que seamos capaces de recordarlo y almacenarlo en el hipocampo, para retenerlo en nuestra memoria a largo plazo.

De esta manera, y en lo que se denomina Neurocognitive context-dependent e-learning, los diferentes elementos de nuestro programa están conectados con el contexto donde el participante desarrolla su práctica profesional.

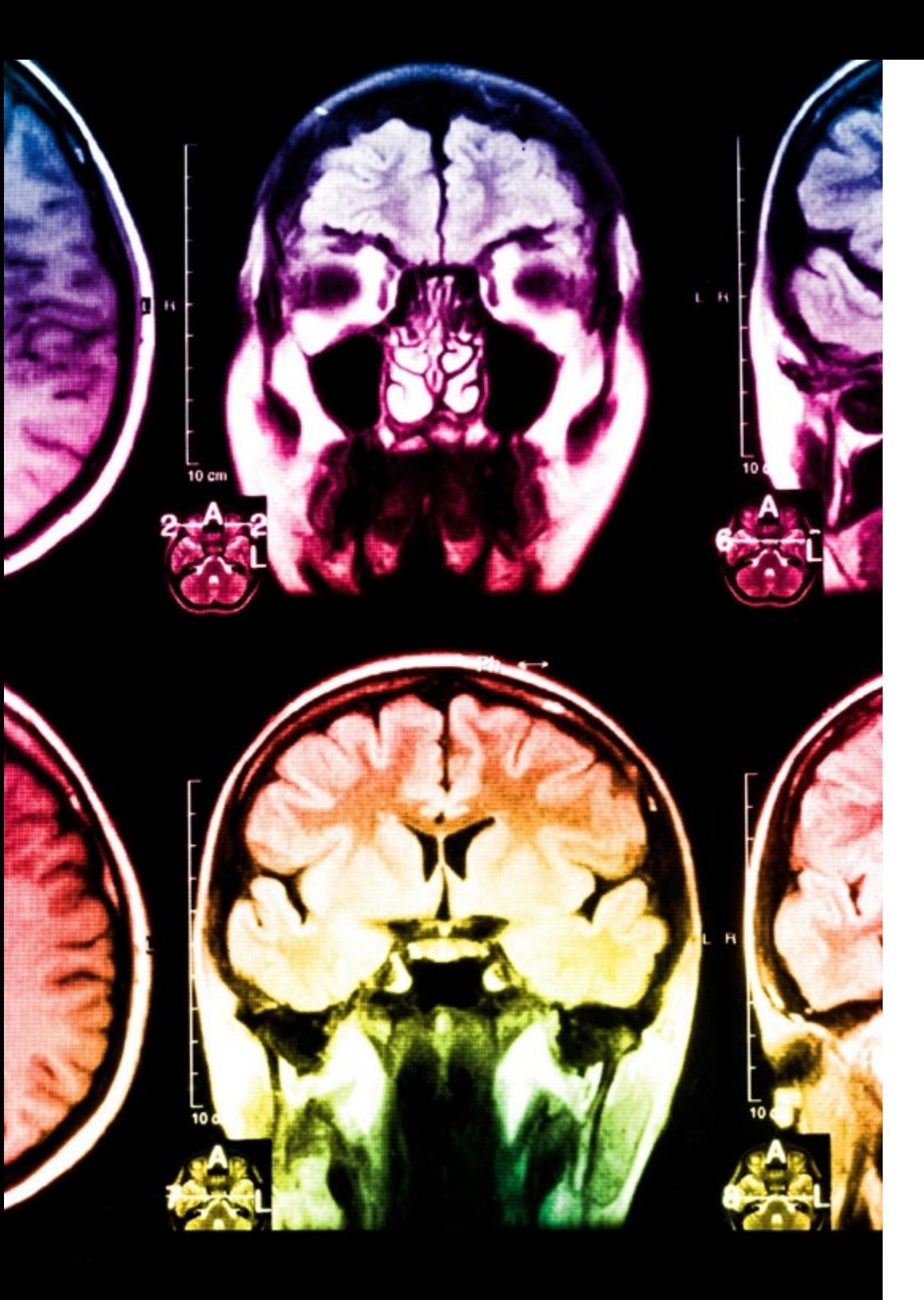

#### tech 52 | Metodología

Este programa ofrece los mejores materiales educativos, preparados a conciencia para los profesionales:

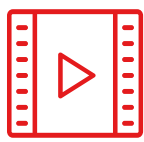

#### **Material de estudio**

Todos los contenidos didácticos son creados por los especialistas que van a impartir el curso, específicamente para él, de manera que el desarrollo didáctico sea realmente específico y concreto.

**30%**

**10%**

**8%**

Estos contenidos son aplicados después al formato audiovisual, para crear el método de trabajo online de TECH. Todo ello, con las técnicas más novedosas que ofrecen piezas de gran calidad en todos y cada uno los materiales que se ponen a disposición del alumno.

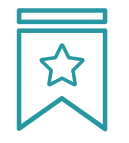

#### **Clases magistrales**

Existe evidencia científica sobre la utilidad de la observación de terceros expertos.

El denominado Learning from an Expert afianza el conocimiento y el recuerdo, y genera seguridad en las futuras decisiones difíciles.

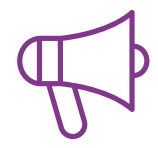

#### **Prácticas de habilidades y competencias**

Realizarán actividades de desarrollo de competencias y habilidades específicas en cada área temática. Prácticas y dinámicas para adquirir y desarrollar las destrezas y habilidades que un especialista precisa desarrollar en el marco de la globalización que vivimos.

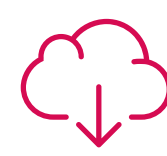

#### **Lecturas complementarias**

Artículos recientes, documentos de consenso y guías internacionales, entre otros. En la biblioteca virtual de TECH el estudiante tendrá acceso a todo lo que necesita para completar su capacitación.

#### Metodología | 53 tech

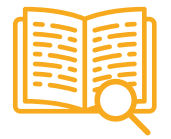

#### **Case studies**

Completarán una selección de los mejores casos de estudio elegidos expresamente para esta titulación. Casos presentados, analizados y tutorizados por los mejores especialistas del panorama internacional.

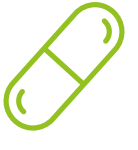

#### **Resúmenes interactivos**

El equipo de TECH presenta los contenidos de manera atractiva y dinámica en píldoras multimedia que incluyen audios, vídeos, imágenes, esquemas y mapas conceptuales con el fin de afianzar el conocimiento.

Este exclusivo sistema educativo para la presentación de contenidos multimedia fue premiado por Microsoft como "Caso de éxito en Europa".

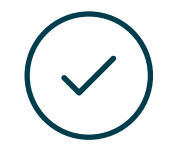

#### **Testing & Retesting**

Se evalúan y reevalúan periódicamente los conocimientos del alumno a lo largo del programa, mediante actividades y ejercicios evaluativos y autoevaluativos para que, de esta manera, el estudiante compruebe cómo va consiguiendo sus metas.

**4%**

**3%**

**25%**

**20%**

# <span id="page-53-0"></span>Dirección del curso 09

El claustro docente de TECH está integrado por expertos de amplio prestigio profesional en el ámbito de la Ingeniería de Sitios Web. A lo largo de su trayectoria, se han distinguido por el uso de las herramientas más modernas y por implementar códigos de programación de primer nivel. A partir de sus experiencias, han conformado un programa de excelencia donde se recogen las principales innovaciones de esta esfera. Además, durante todo el proceso de capacitación, ofrecerán al alumno una guía personalizada que le permitirá aclarar dudas y conceptos de interés.

*Los profesionales de TECH han conformado un temario riguroso y exigente que te permitirá convertirte en experto en Ingeniería de Sitios Web de forma rápida y flexible"*

#### tech 56 | Dirección del curso

#### Dirección

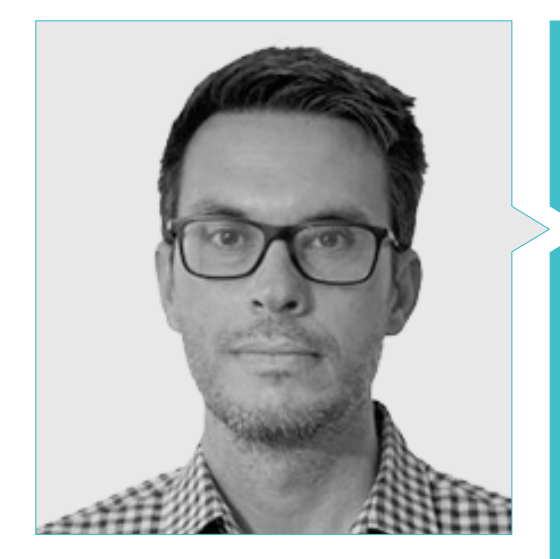

#### D. Gris Ramos, Alejandro

- CEO & Founder Club de Talentos
- CEO. Persatrace, Agencia de Marketing Online
- Director de desarrollo de negocio en Alenda Golf
- Director. Centro de Estudios PI.
- Director de Departamento de Ingeniería de aplicaciones web en Brilogic
- Programador web en Grupo Ibergest
- Programador software/web en Reebok Spain
- Ingeniero Técnico en Informática de Gestión
- Máster en Digital Teaching and Learning Tech Education
- Máster en Altas capacidades y educación inclusiva
- Máster en Comercio Electrónico
- Especialista en últimas tecnologías aplicadas a la docencia, Marketing Digital, desarrollo de aplicaciones web y de negocios en Internet

#### Dirección del curso | 57 tech

#### Profesores

#### D. Méndez Martínez, Brandon

- Diseñador y Desarrollo Web al servicio del Marketing
- Investigador TLH y PLN en facultades de Lenguaje y Sistemas Iformáticos
- Máster en Ingeniería de Software por la Universidad de Alicante
- Máster en Ingeniería Multimedia por la Universidad de Alicante
- Programador Web por la Universidad de Alicante

#### D. Del Moral García, Francisco José

- Analista de Ciberseguridad en Roca Group
- Analista de Información de Seguridad en Allianz Technology
- Analista de Seguridad de PageGroup
- Solutions Assistant en Everis
- Analista de Seguridad y Riesgos en Eurofins
- Grado en Ingeniería de Tecnologías de Telecomunicación por la Universidad de Granada con especialidad en Sistemas de Telecomunicación
- Máster en Seguridad Informática por la Universidad Internacional de La Rioja

#### D. Boix Tremiño, Jorge

- Fundador de GrupoTG
- Cofundador de TiendaWebOnline
- Diseñador gráfico en Intergon2000
- Diseñador gráfico en Ibertex
- Gerente de proyectos de Tecnologías de la Información en Xion Animation
- Director de Ventas y Marketing en Kingest
- Ingeniero Informático por la UNED
- Premio a la Excelencia Empresarial por el Instituto para la Excelencia Profesional
- Medalla Europea al Mérito en el Trabajo por la Asociación Europea de Economía y Competitividad

#### D. Alfaro Navarro, José

- Team Leader Entertainment en Disneyland Paris
- Entertainment Operations Field Trainer en Disneyland Paris
- Guest Relations en Disneyland Paris
- Intérprete y presentador de personajes en Disneyland Paris
- Personal de Cruise Entertainment en Royal Caribbean
- Animador turístico en Klan-e
- Presentador, redactor y cámara en Alacantí TV
- Graduado en Periodismo por la Universidad Miguel Hernández de Elche
- Especialidad en Dirección y Gestión de Proyectos por la Escuela de Organización Industrial

#### D. Herrero Garcia, Diego

- Director responsable de equipo en Ingeniería DHG
- Responsable del equipo de soporte en JIG Internet Consulting
- Programador Informático en Hiberus Tecnología
- Máster en Ingeniería Industrial por la Universidad de La Rioja
- Ingeniero Técnico Industrial y Electrónico por la Universidad de la Rioja

#### D. Miralles, David Vicente

- CEO en CE Informática
- Responsable Estrategias Expansión en ICU Medical Technologies
- CEO en Computer Elche, S.L.
- Profesor en entidades privadas
- Diplomado en Ingeniería Técnica Informática por la Universidad Miguel Hernández de Elche

# <span id="page-57-0"></span>10 Requisitos de acceso y proceso de admisión

El proceso de admisión de TECH es el más sencillo de las universidades en línea en todo el país. Podrás comenzar la Maestría sin trámites ni demoras: empieza a preparar la documentación y entrégala más adelante, sin premuras. Lo más importante para TECH es que los procesos administrativos, para ti, sean sencillos y no te ocasionen retrasos, ni incomodidades.

#### Requisitos de acceso y proceso de admisión | 59  $\overline{\text{tech}}$

*Ayudándote desde el inicio, TECH ofrece el procedimiento de admisión más sencillo y rápido de todas las universidades en línea del país"*

#### tech 60 | Requisitos de acceso y proceso de admisión

#### Requisitos de acceso

Para poder acceder a los estudios de Maestría en Gestión de Ingeniería de Sitios Web es necesario haber concluido una Licenciatura en Diseño Web, Ciencia de la Computación, Ciencias y Tecnologías de la Información, Sistemas Computacionales, Administración de Sistemas Computacionales, Analista programador, Ingeniería Informática, Ingeniería de Software, Diseño de Sistemas Computacionales y/o Diseño y Animación Web. En caso de que el alumno no cuente con un título en el área mencionada, deberá acreditar documentalmente que cuenta con un mínimo de 2 años de experiencia en el área. Puede consultar requisitos establecidos en el Reglamento de TECH.

#### Proceso de admisión

Para TECH es del todo fundamental que, en el inicio de la relación académica, el alumno esté centrado en el proceso de enseñanza, sin demoras ni preocupaciones relacionadas con el trámite administrativo. Por ello, hemos creado un protocolo más sencillo en el que podrás concentrarte, desde el primer momento en tu capacitación, contando con un plazo mucho mayor de tiempo para la entrega de la documentación pertinente.

De esta manera, podrás incorporarte al curso tranquilamente. Algún tiempo más tarde, te informaremos del momento en el que podrás ir enviando los documentos, a través del campus virtual, de manera muy sencilla, cómoda y rápida. Sólo deberás cargarlos y enviarlos, sin traslados ni pérdidas de tiempo.

Una vez que llegue el momento podrás contar con nuestro soporte, si te hace falta

Todos los documentos que nos facilites deberán ser rigurosamente ciertos y estar en vigor en el momento en que los envías.

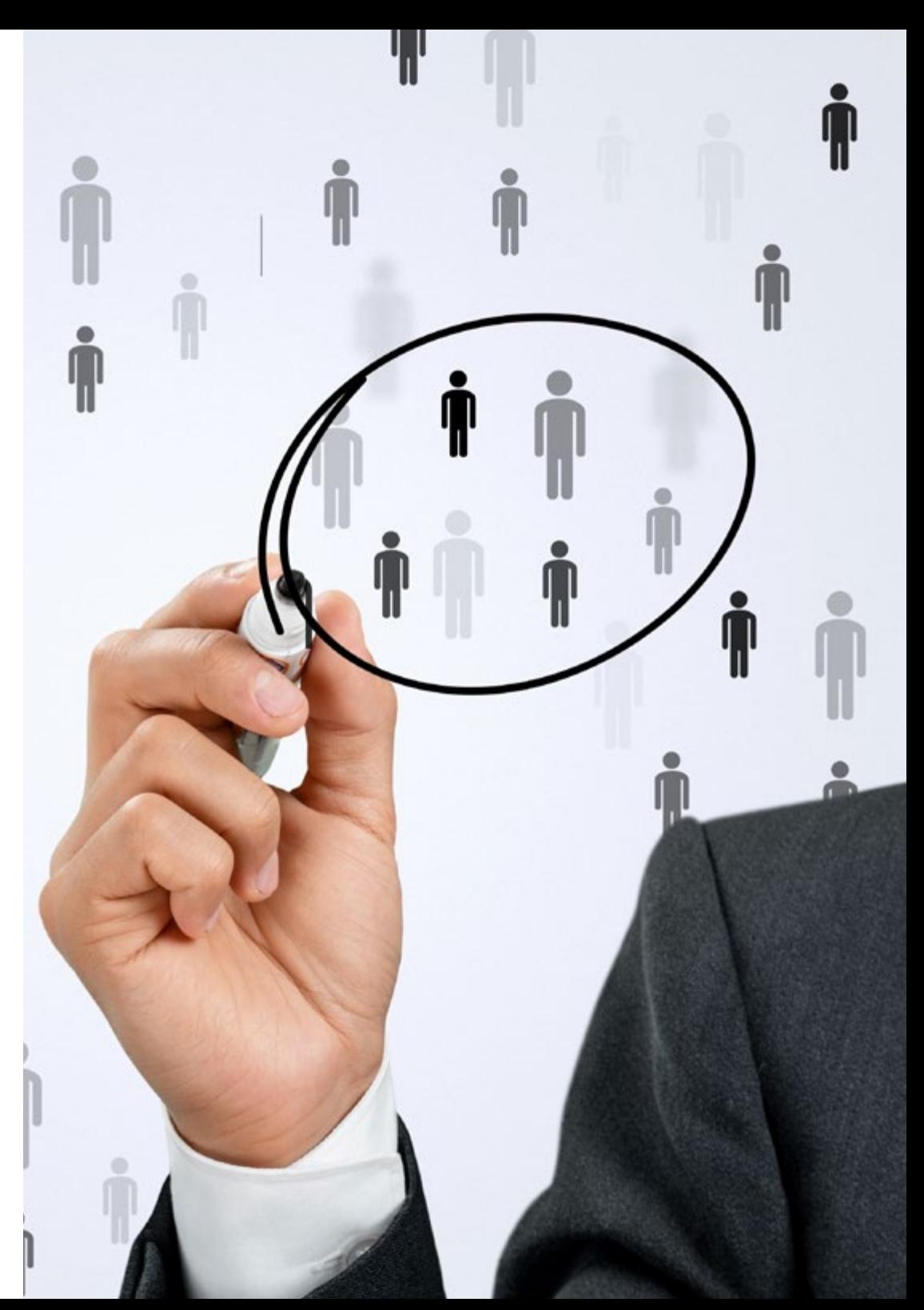

En cada caso, los documentos que debes tener listos para cargar en el campus virtual son:

#### **Estudiantes con estudios universitarios realizados en México**

Deberán subir al Campus Virtual, escaneados con calidad suficiente para su lectura, los siguientes documentos:

- Copia digitalizada del documento que ampare la identidad legal del alumno: acta de nacimiento, carta de naturalización, acta de reconocimiento, acta de adopción, Cédula de Identificación Personal o Documento Nacional de Identidad, Pasaporte, Certificado Consular o, en su caso, Documento que demuestre el estado de refugiado
- Copia digitalizada de la Clave Única de Registro de Población (CURP)
- Copia digitalizada de Certificado de Estudios Totales de Licenciatura legalizado
- Copia digitalizada del título legalizado

En caso de haber estudiado la licenciatura fuera de méxico, consulta con tu asesor académico. Se requerirá documentación adicional en casos especiales, como inscripciones a la maestría como opción de titulación o que no cuenten con el perfil académico que el plan de estudios requiera. Tendrás un máximo de 2 meses para cargar todos estos documentos en el campus virtual.

*Es del todo necesario que atestigües que todos los documentos que nos facilitas son verdaderos y mantienen su vigencia en el momento en que los envías.*

#### **Estudiantes con estudios universitarios realizados fuera de México**

Deberán subir al Campus Virtual, escaneados con calidad suficiente para su lectura, los siguientes documentos:

- Copia digitalizada del documento que ampare la identidad legal del alumno: acta de nacimiento, carta de naturalización, acta de reconocimiento, acta de adopción, Cédula de Identificación Personal o Documento Nacional de Identidad, Pasaporte, Certificado Consular o, en su caso, Documento que demuestre el estado de refugiado
- Copia digitalizada del Título, Diploma o Grado Académico oficiales de Licenciatura que ampare los estudios realizados en el extranjero
- Copia digitalizada del Certificado de Estudios de Licenciatura. En el que aparezcan las asignaturas con las calificaciones de los estudios cursados, que describan las unidades de aprendizaje, periodos en que se cursaron y calificaciones obtenidas

Se requerirá documentación adicional en casos especiales como inscripciones a maestría como opción de titulación o que no cuenten con el perfil académico que el plan de estudios requiera. Tendrás un máximo de 2 meses para cargar todos estos documentos en el campus virtual.

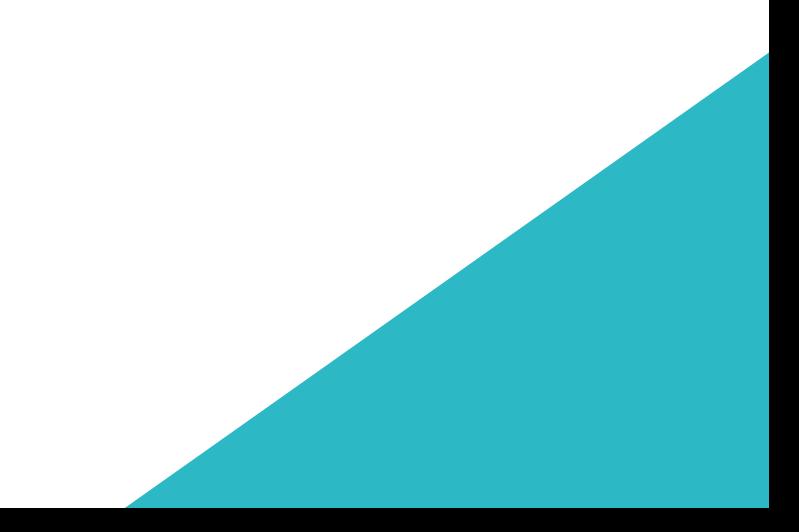

# <span id="page-61-0"></span>Titulación 11

Este programa te permite alcanzar la titulación de Maestría en Gestión de Ingeniería de Sitios Web obteniendo un título universitario válido por la Secretaría de Educación Pública, y si gustas, la Cédula Profesional de la Dirección General de Profesiones.

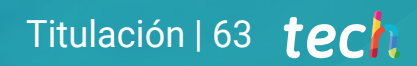

*Supera con éxito este programa y recibe tu titulación universitaria sin desplazamientos ni farragosos trámites"*

#### tech 64 | Titulación

Este programa te permite alcanzar el grado de Maestría en Gestión de Ingeniería de Sitios Web, obteniendo un reconocimiento universitario oficial válido tanto en tu país como de modo internacional.

Los títulos de la Universidad TECH están reconocidos por la Secretaría de Educación Pública (SEP). Este plan de estudios se encuentra incorporado al Sistema Educativo Nacional, con fecha 10 FEBRERO de 2023 y número de acuerdo de Registro de Validez Oficial de Estudios (RVOE): 20230361.

Puedes consultar la validez de este programa en el acuerdo de Registro de Validez Oficial de Estudios: [RVOE Maestría en Gestión de Ingeniería de Sitios Web](https://www.techtitute.com/techtitute/cursos/018388164/recursos/documentos/acuerdo-maestria-gestion-ingenieria-sitios-web.pdf)

RVOE

**EDUCACIÓN SUPERIOR** 

Para más información sobre qué es el RVOE puedes consultar *[aquí](https://www.gob.mx/sep/acciones-y-programas/reconocimiento-de-validez-oficial-de-estudios-rvoe)*:

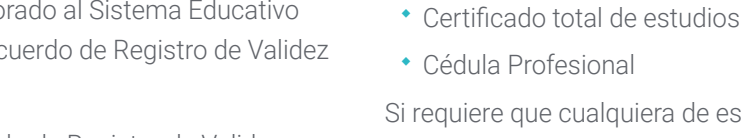

Si requiere que cualquiera de estos documentos le lleguen apostillados a su domicilio, póngase en contacto con su asesor académico.

Para recibir el presente título no será necesario realizar ningún trámite.

TECH Universidad realizará todas las gestiones oportunas ante las diferentes administraciones públicas en su nombre, para hacerle llegar a su domicilio\*:

TECH Universidad se hará cargo de todos los trámites.

Título de la Maestría

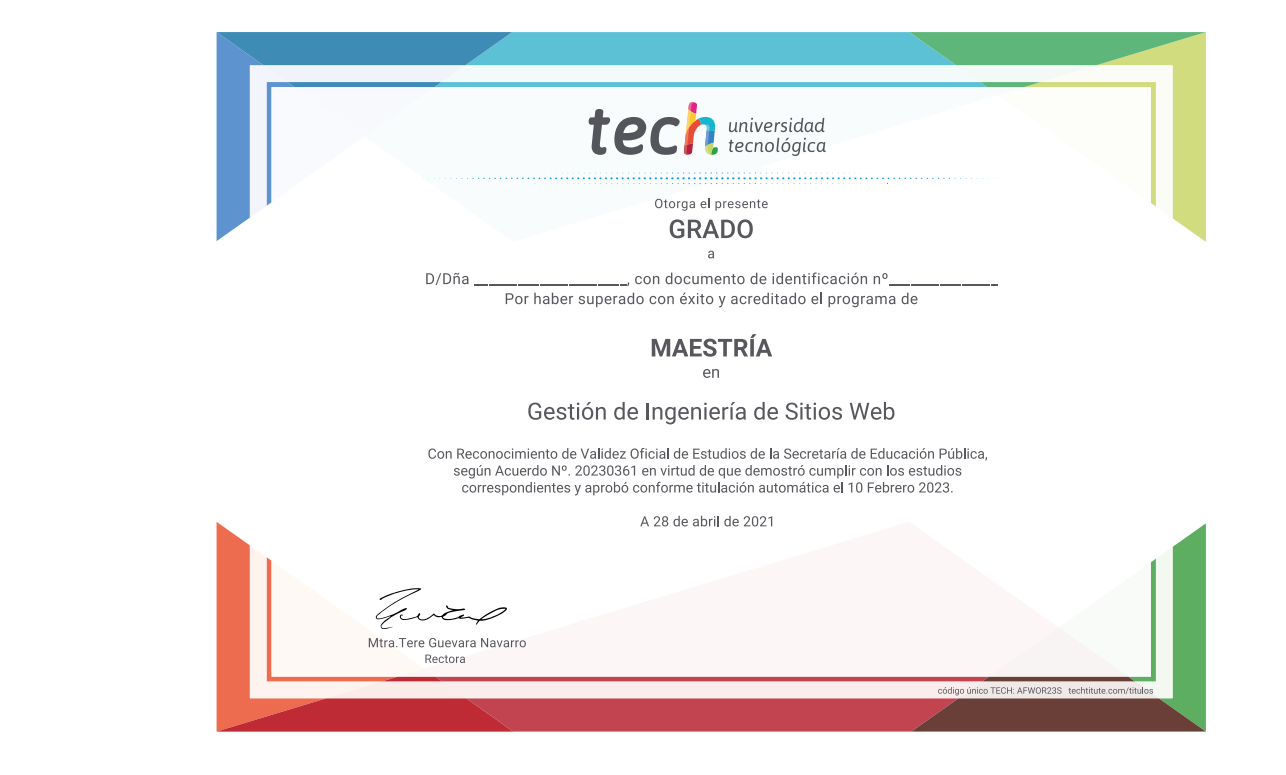

Titulación: Maestría en Gestión de Ingeniería de Sitios Web Nº de RVOE: 20230361 Fecha de RVOE: 10/02/2023 Modalidad: 100% en línea Duración: 20 meses

\*Apostilla de La Haya. En caso de que el alumno solicite que su título en papel recabe la Apostilla de La Haya, TECH EDUCATION realizará las gestiones oportunas para su obtención, con un coste adicional.

# tech universidad Maestría Gestión de Ingeniería de Sitios Web Nº de RVOE: 20230361

Fecha de RVOE: 10/02/2023 Modalidad: 100% en línea Duración: 20 meses

# Maestría Gestión de Ingeniería de Sitios Web

**Nº de RVOE:** 20230361

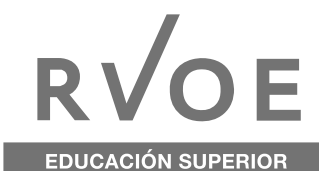

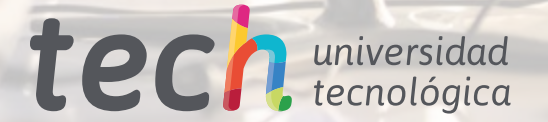